# **CS062 DATA STRUCTURES AND ADVANCED PROGRAMMING**

## **40-41: Shortest Paths II**

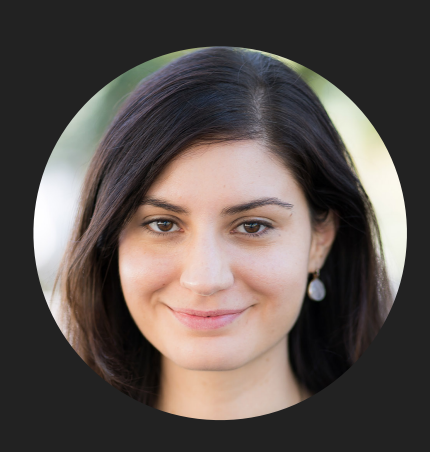

**Alexandra Papoutsaki LECTURES**

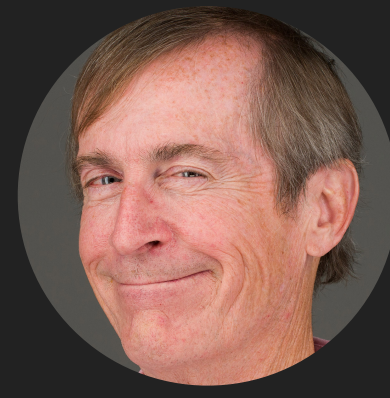

**Mark Kampe LABS**

Lecture 40-41: Shortest Paths II

▸ Belman-Ford Algorithm

Framework for shortest-paths algorithm

- ▸ Generic algorithm to compute a SPT from s
	- $\blacktriangleright$  dist $To[v] = \infty$  for each vertex v.
	- $\bullet$  edgeTo[v]=null for each vertex v.
	- $\triangleright$  distTo[s]=0.
	- ▶ Repeat until done:
		- ▶ Relax any edge.
- ▶ distTo[v] is the length of a simple path from s to v.
- ▶ distTo[v] does not increase.

Bellman-Ford algorithm

- $\blacktriangleright$  distTo[v]= $\infty$  for each vertex v.
- ▸ edgeTo[v]=null for each vertex v.
- ▸ distTo[s]=0.
- ▶ Repeat |V|-1 times:
	- ▸ Relax all edges.

## Algorithms ROBERT SEDGEWICK | KEVIN WAYNE

## BELLMAN-FORD DEMO

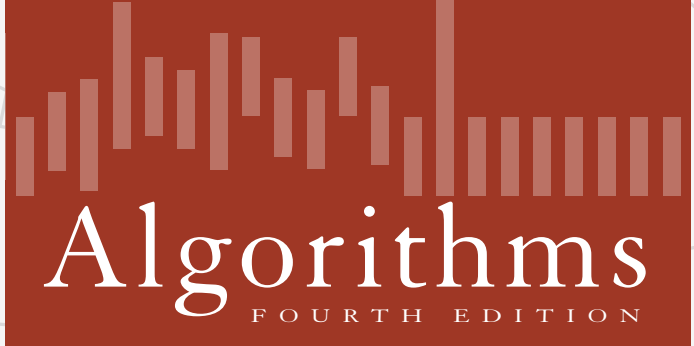

 $\bigstar$ 

ROBERT SEDGEWICK | KEVIN WAYNE

**http://algs4.cs.princeton.edu**

Repeat *V* times: relax all *E* edges.

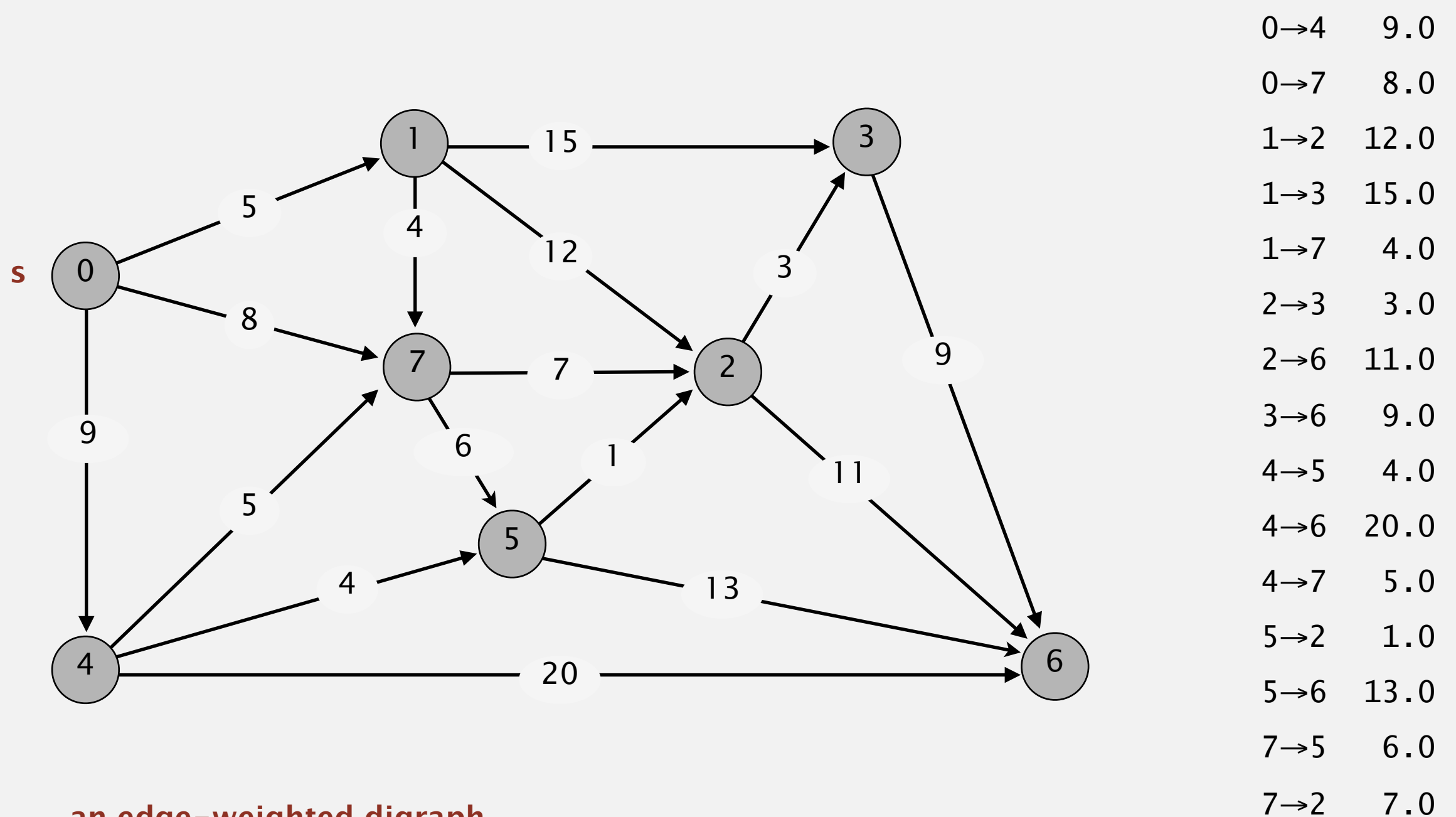

**an edge-weighted digraph**

 $0 \rightarrow 1$  5.0

Repeat *V* times: relax all *E* edges.

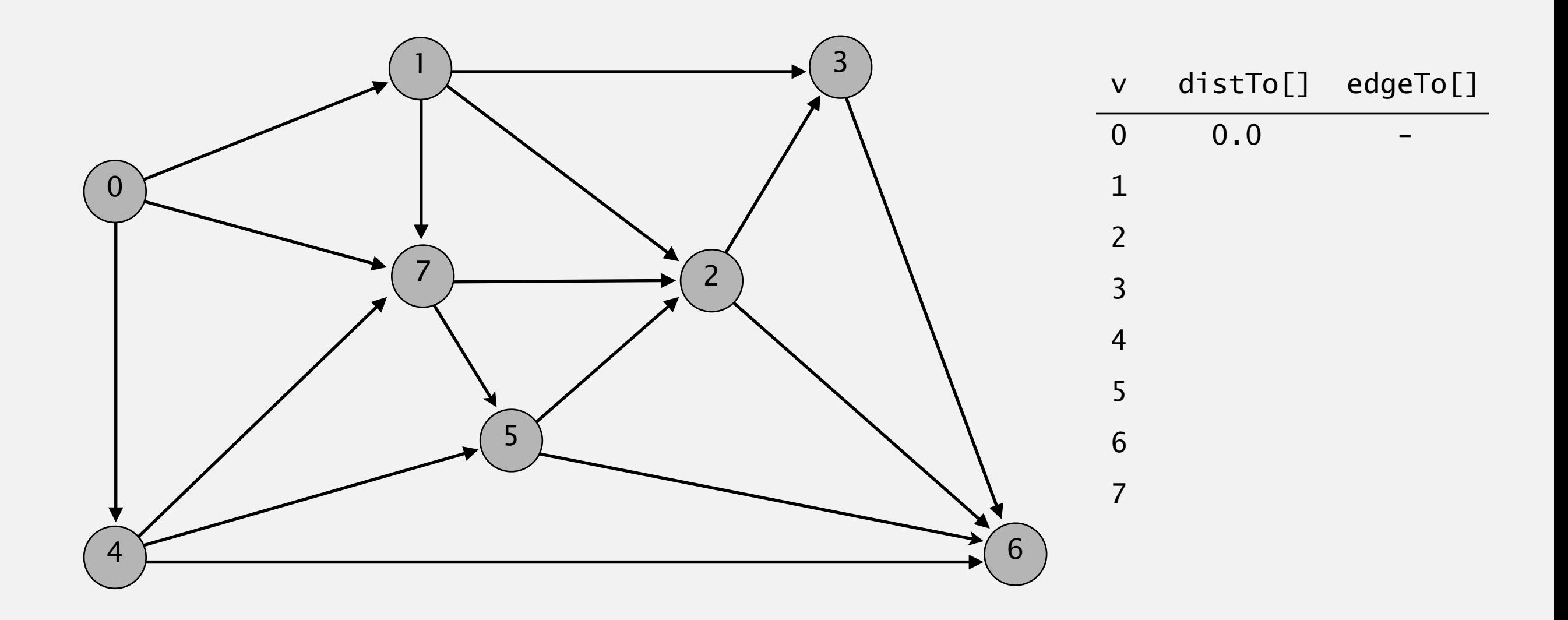

#### **initialize**

Repeat *V* times: relax all *E* edges.

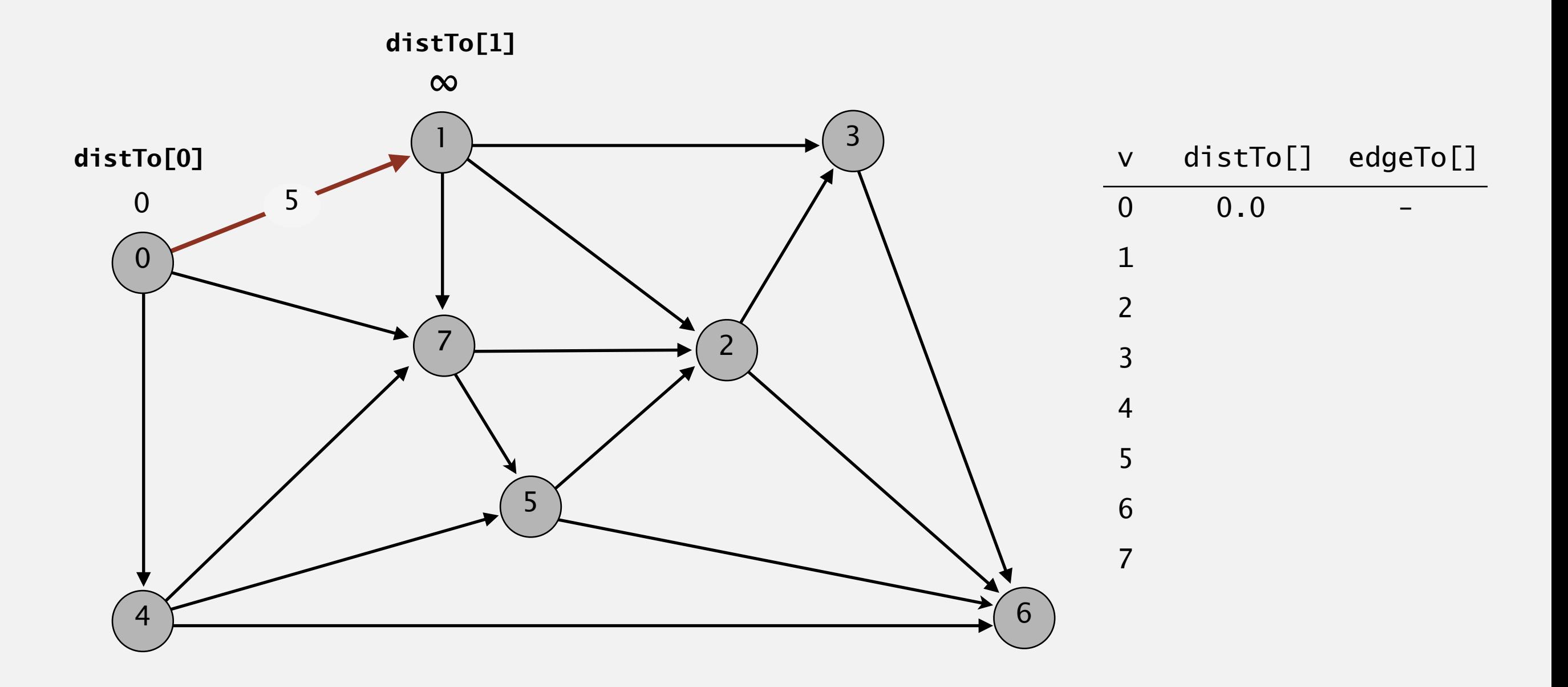

**pass 0**

Repeat *V* times: relax all *E* edges.

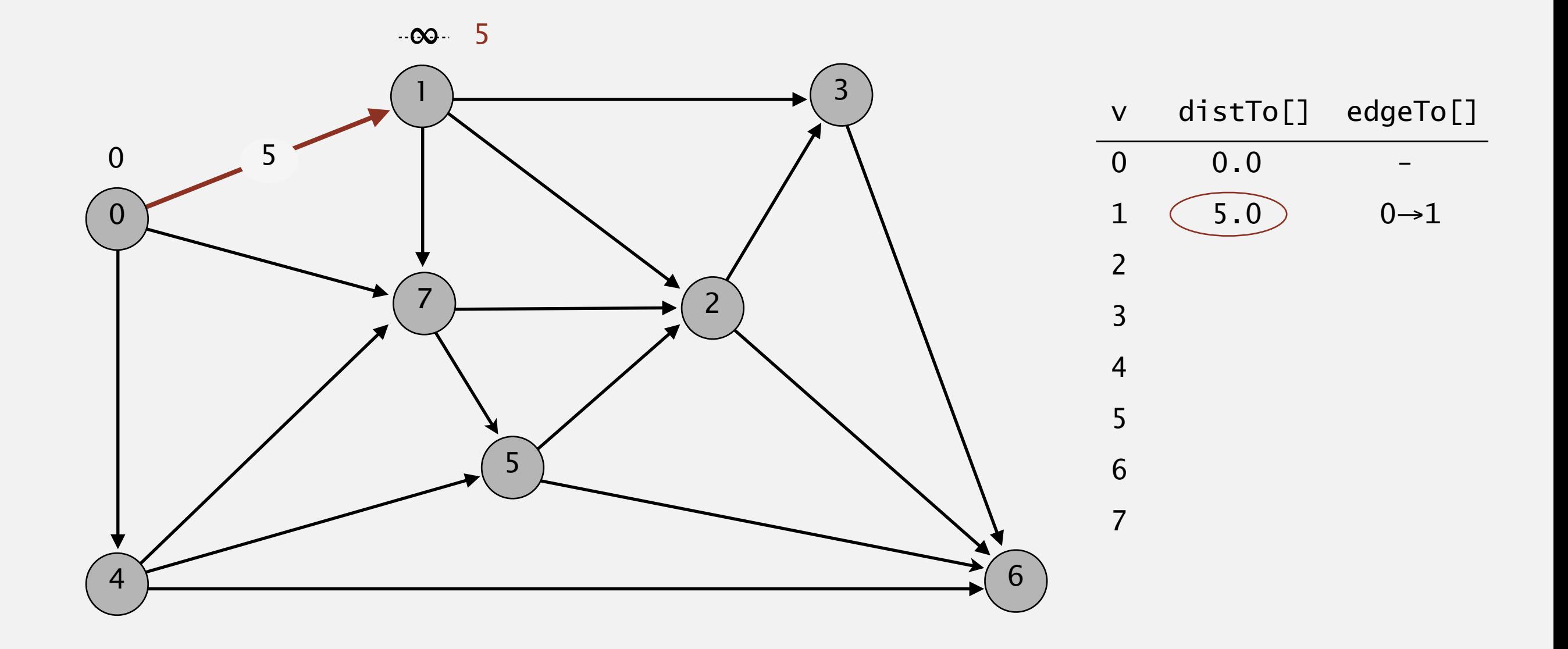

**pass 0**

Repeat *V* times: relax all *E* edges.

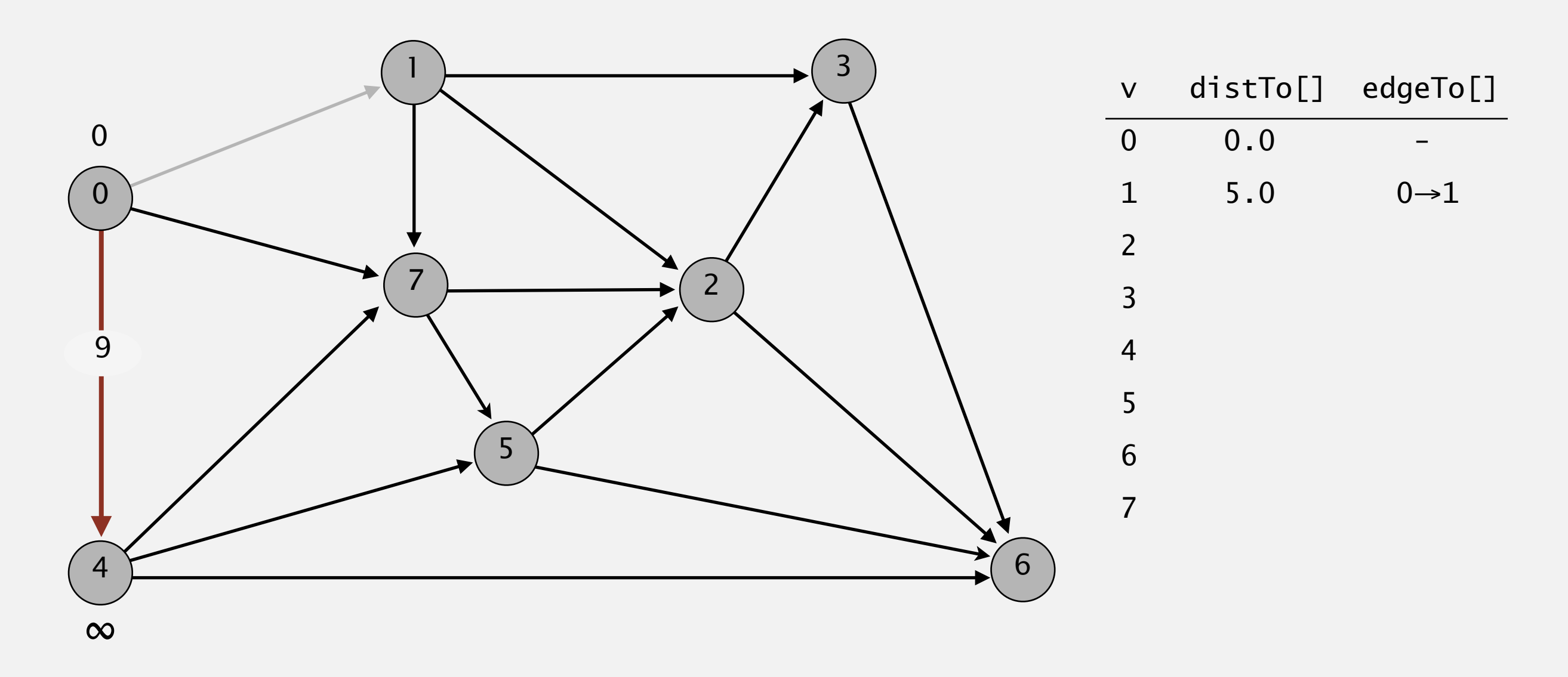

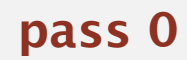

Repeat *V* times: relax all *E* edges.

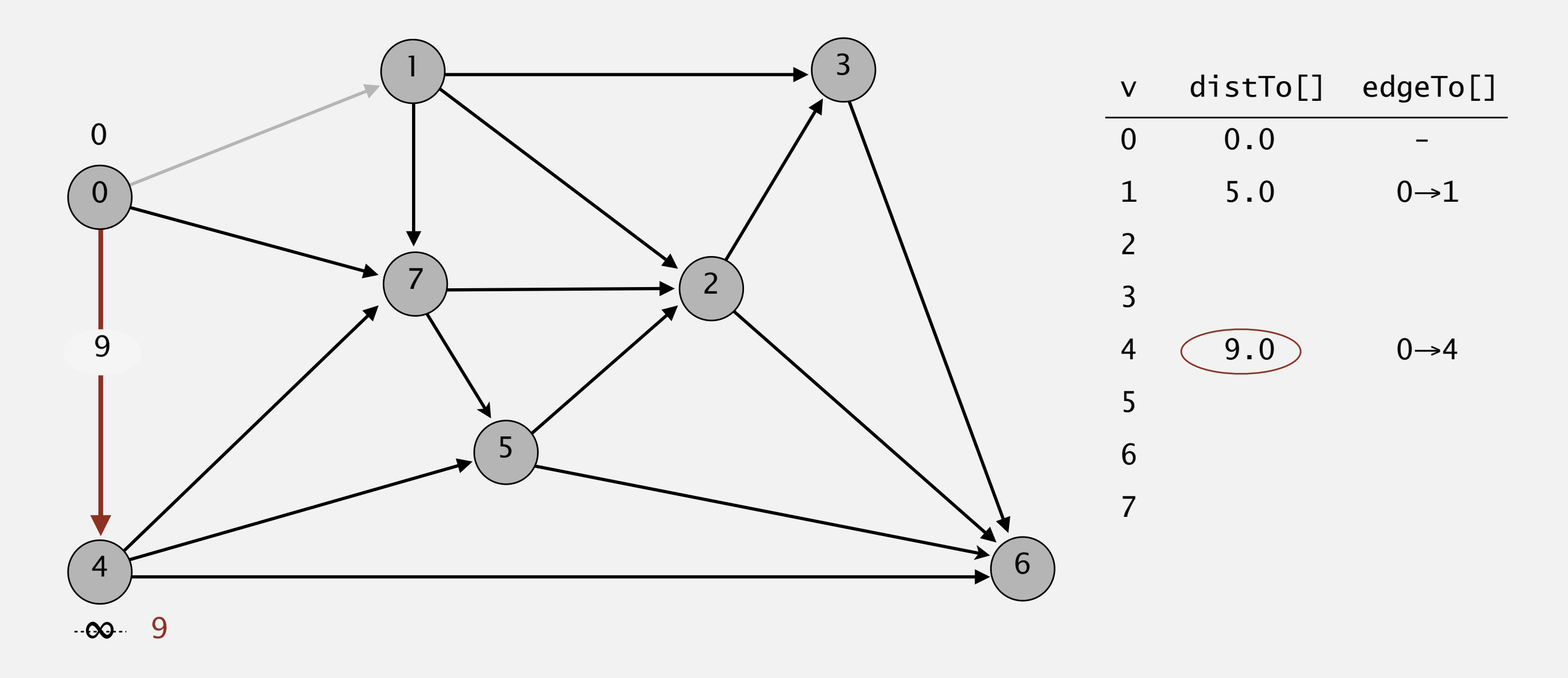

#### **pass 0**

 $0\rightarrow 1$   $0\rightarrow 4$   $0\rightarrow 7$   $1\rightarrow 2$   $1\rightarrow 3$   $1\rightarrow 7$   $2\rightarrow 3$   $2\rightarrow 6$   $3\rightarrow 6$   $4\rightarrow 5$   $4\rightarrow 6$   $4\rightarrow 7$   $5\rightarrow 2$   $5\rightarrow 6$   $7\rightarrow 5$   $7\rightarrow 2$ 

Repeat *V* times: relax all *E* edges.

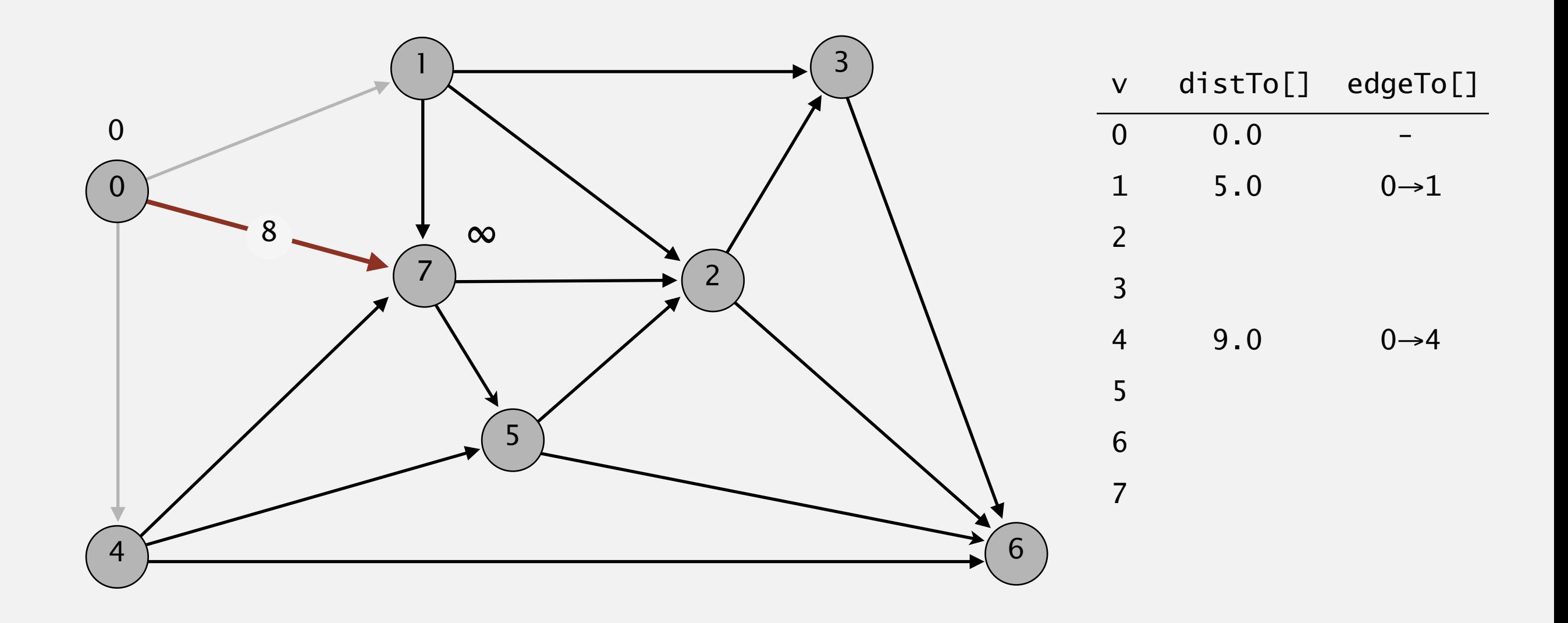

**pass 0**

Repeat *V* times: relax all *E* edges.

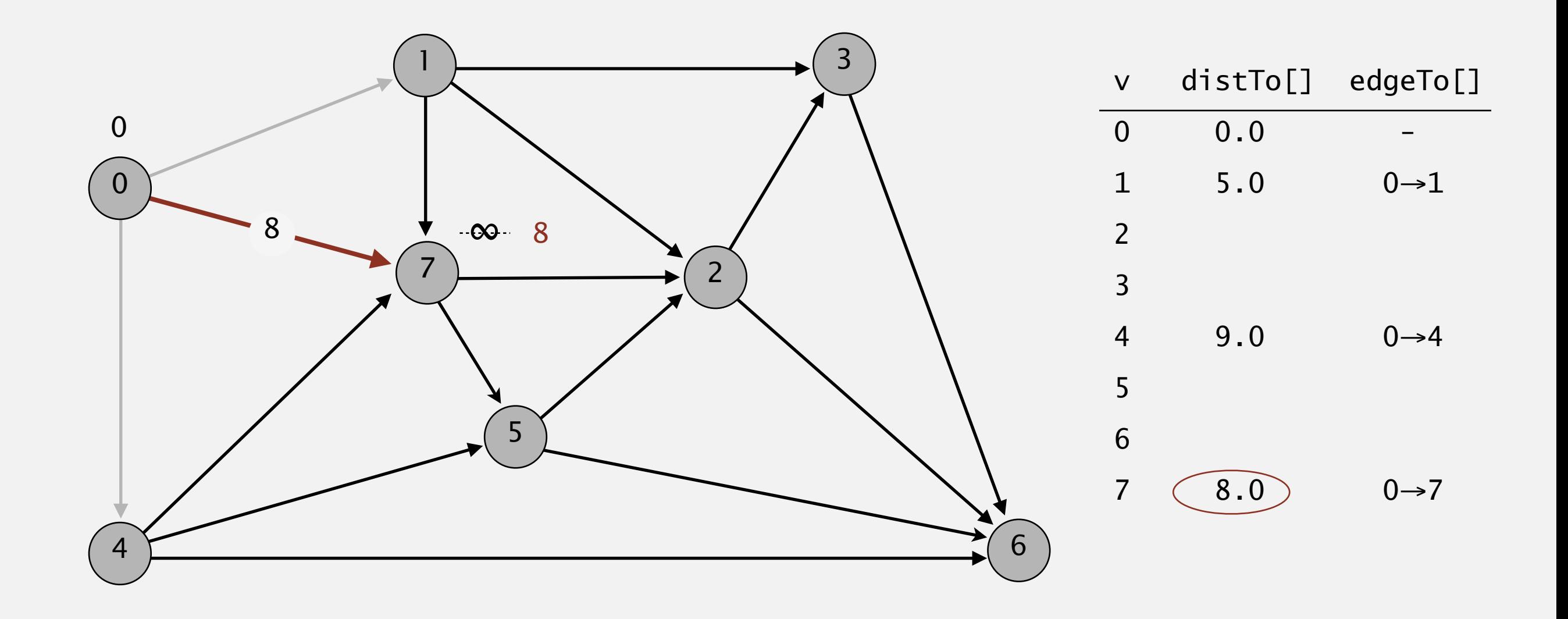

**pass 0**

Repeat *V* times: relax all *E* edges.

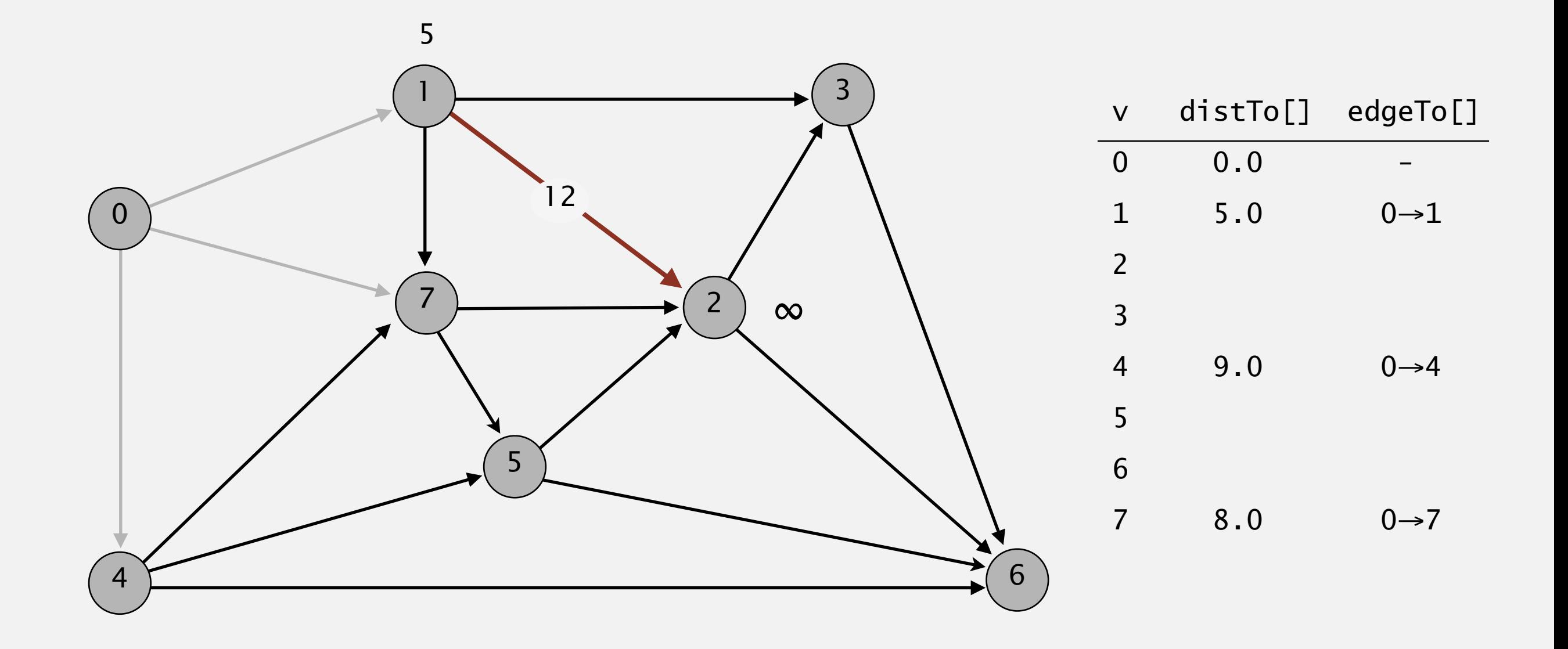

**pass 0**

Repeat *V* times: relax all *E* edges.

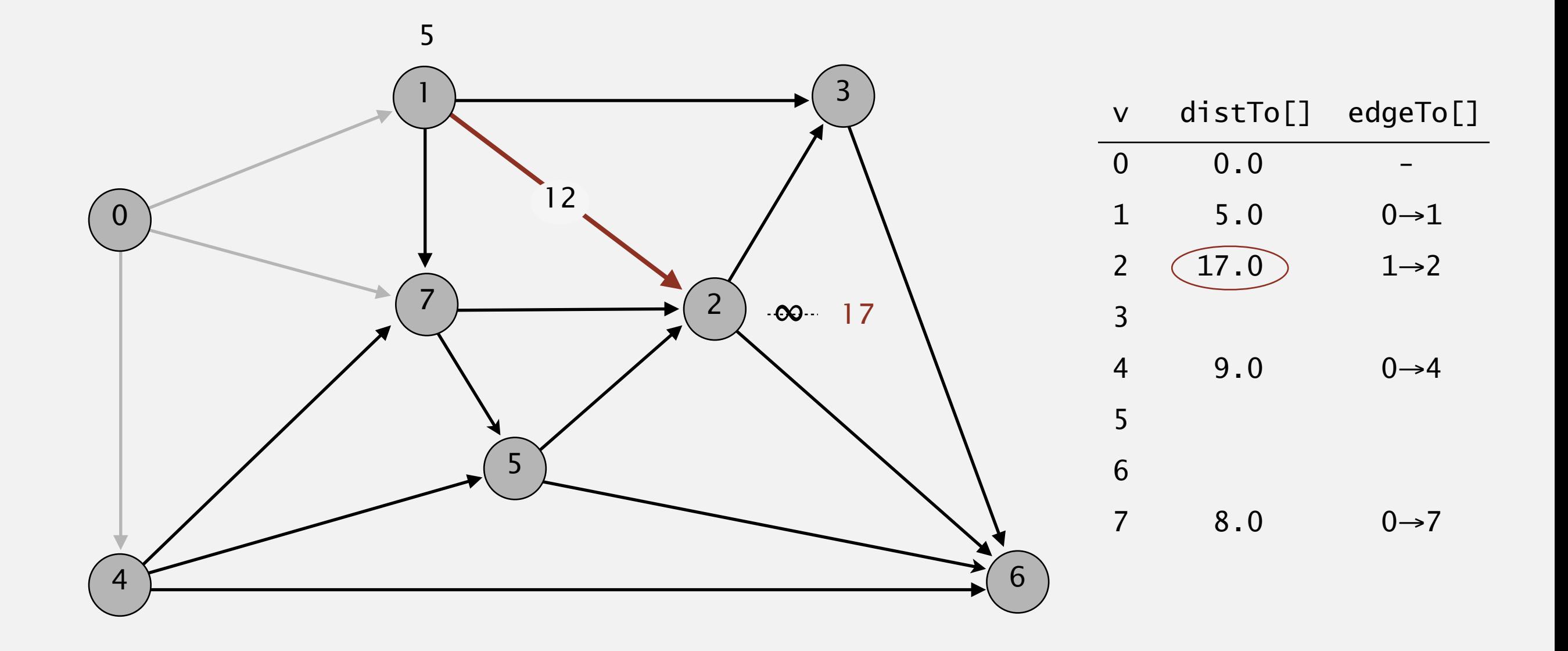

**pass 0**

 $0\rightarrow 1$   $0\rightarrow 4$   $0\rightarrow 7$   $1\rightarrow 2$   $1\rightarrow 3$   $1\rightarrow 7$   $2\rightarrow 3$   $2\rightarrow 6$   $3\rightarrow 6$   $4\rightarrow 5$   $4\rightarrow 6$   $4\rightarrow 7$   $5\rightarrow 2$   $5\rightarrow 6$   $7\rightarrow 5$   $7\rightarrow 2$ 

Repeat *V* times: relax all *E* edges.

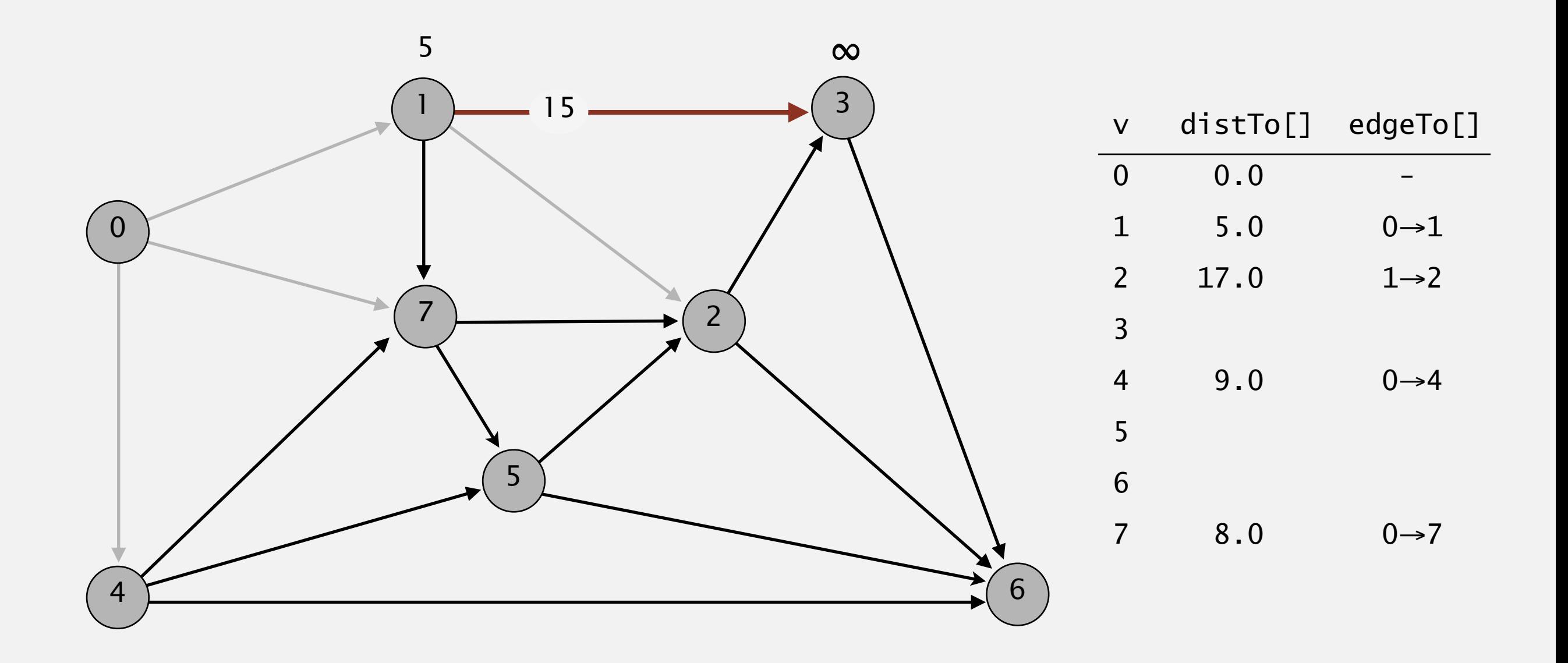

**pass 0**

Repeat *V* times: relax all *E* edges.

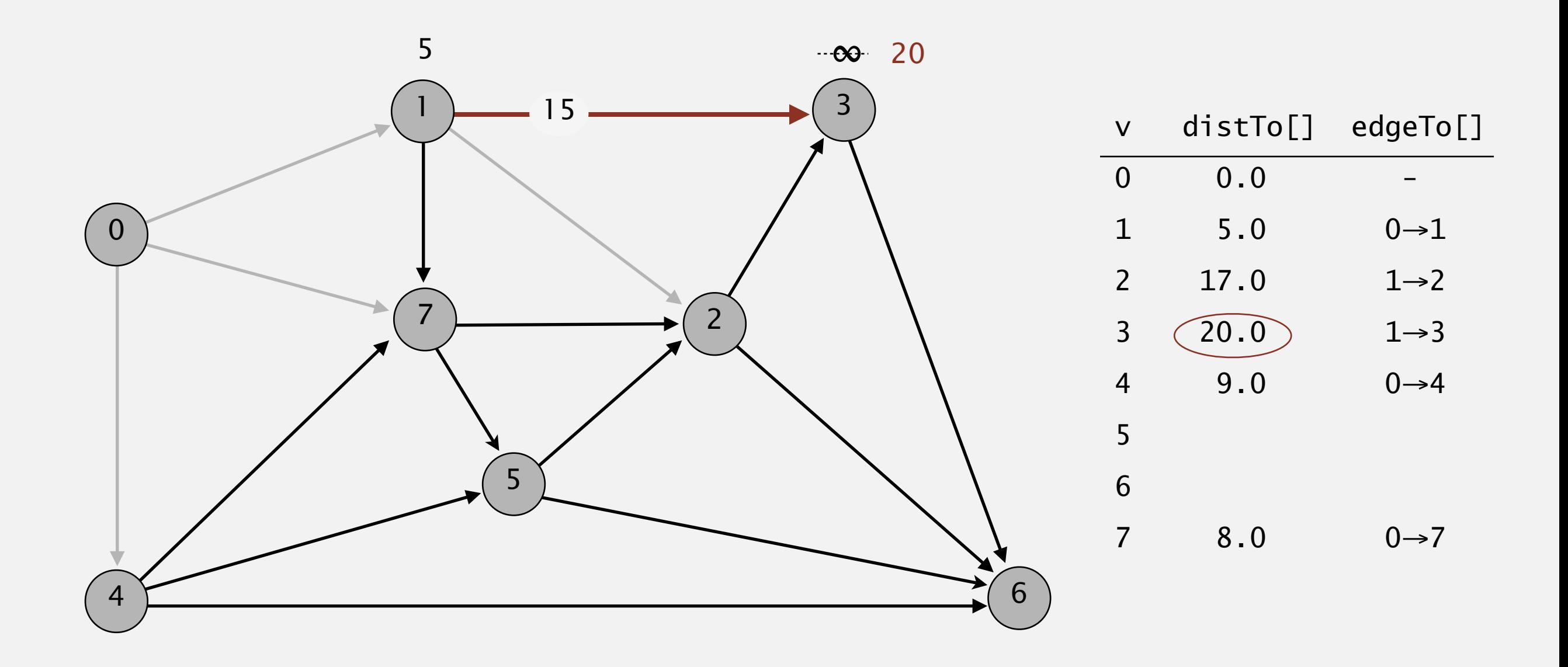

**pass 0**

Repeat *V* times: relax all *E* edges.

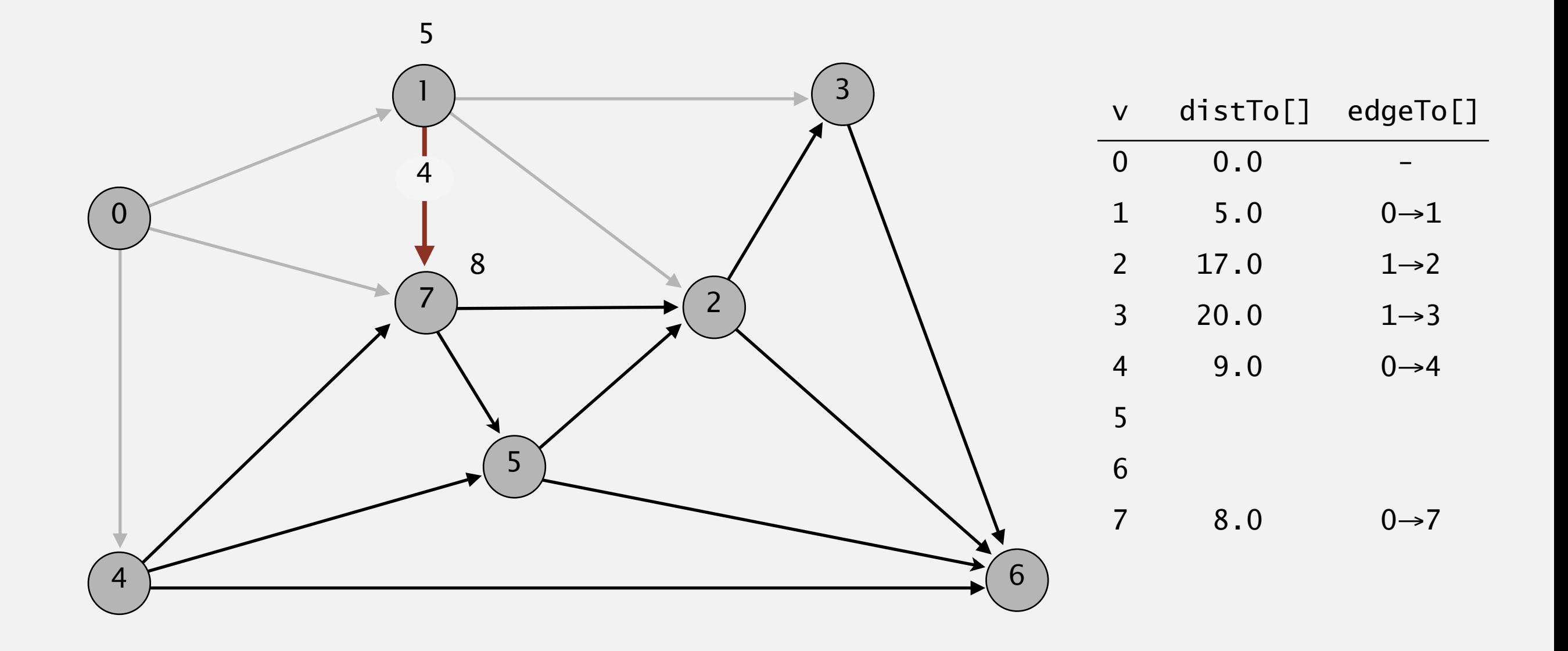

**pass 0**

 $0\rightarrow 1$   $0\rightarrow 4$   $0\rightarrow 7$   $1\rightarrow 2$   $1\rightarrow 3$   $1\rightarrow 7$   $2\rightarrow 3$   $2\rightarrow 6$   $3\rightarrow 6$   $4\rightarrow 5$   $4\rightarrow 6$   $4\rightarrow 7$   $5\rightarrow 2$   $5\rightarrow 6$   $7\rightarrow 5$   $7\rightarrow 2$ 

Repeat *V* times: relax all *E* edges.

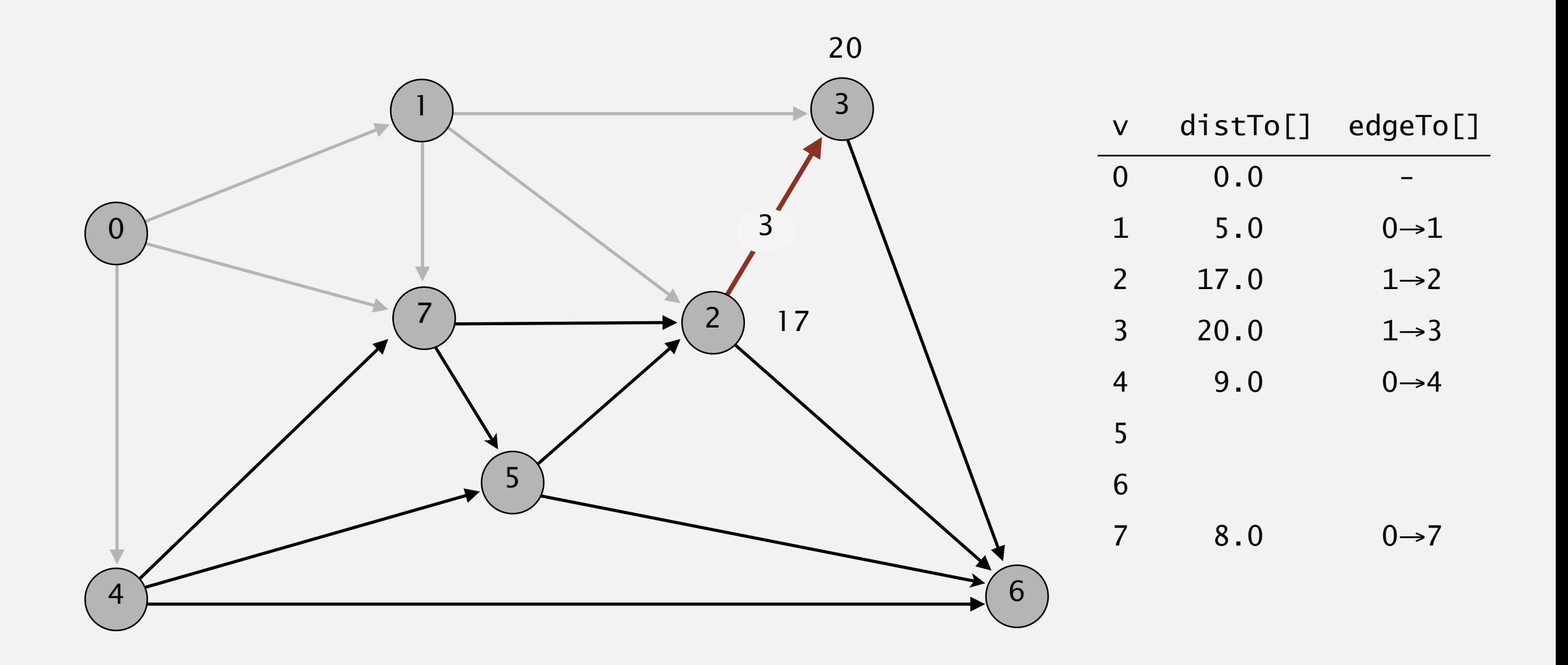

**pass 0**

Repeat *V* times: relax all *E* edges.

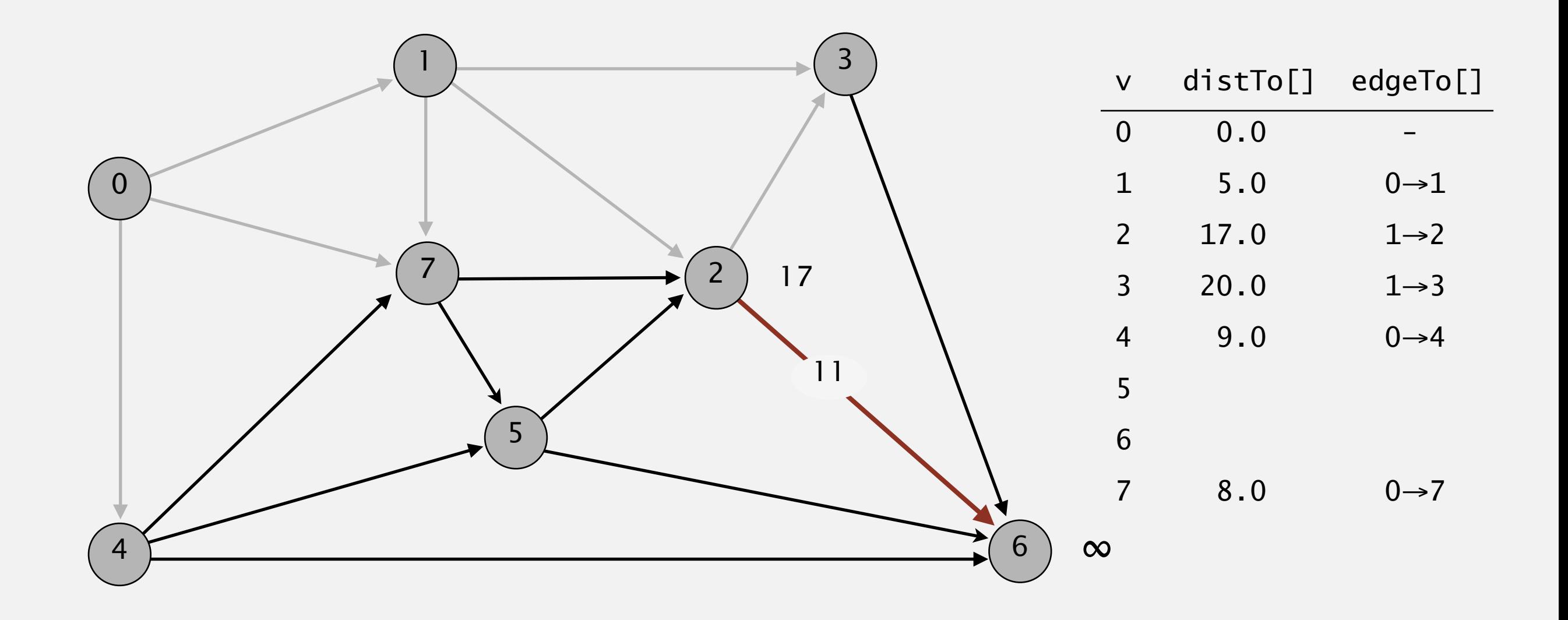

#### **pass 0**

Repeat *V* times: relax all *E* edges.

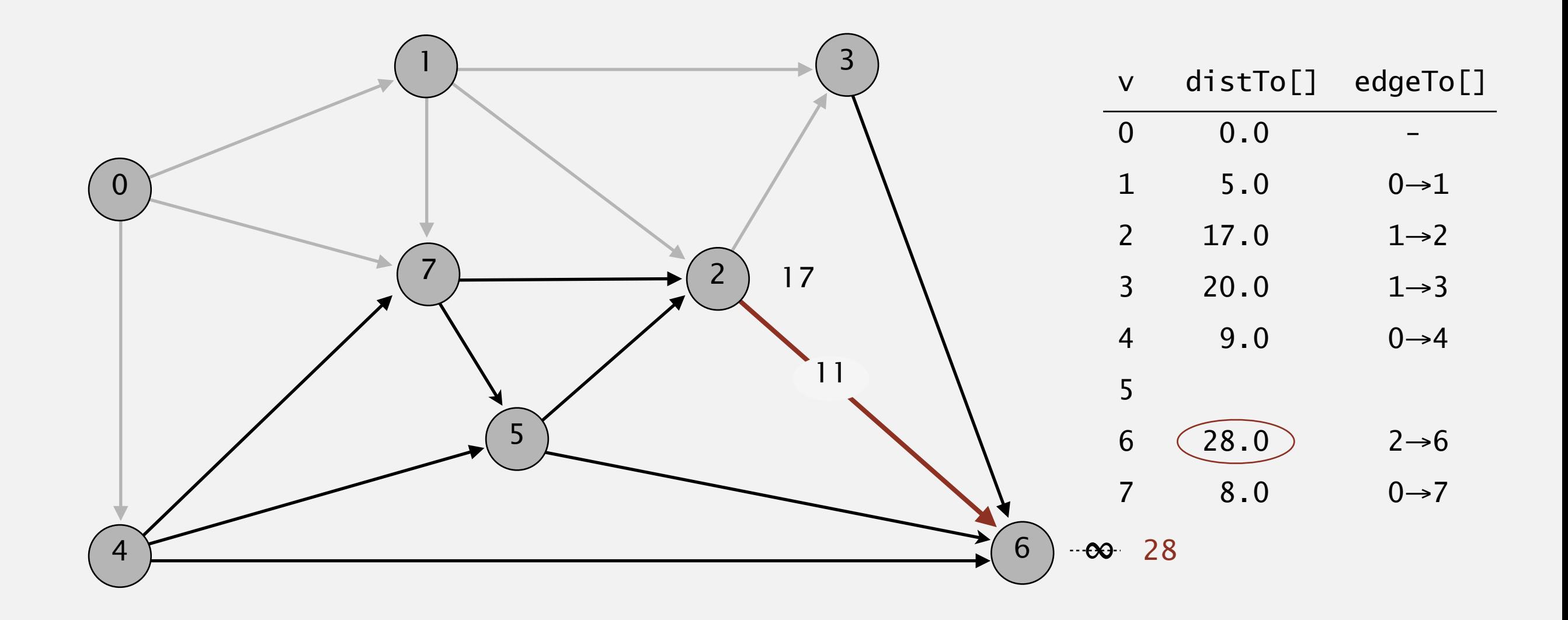

**pass 0**

 $0\rightarrow 1$   $0\rightarrow 4$   $0\rightarrow 7$   $1\rightarrow 2$   $1\rightarrow 3$   $1\rightarrow 7$   $2\rightarrow 3$   $2\rightarrow 6$   $3\rightarrow 6$   $4\rightarrow 5$   $4\rightarrow 6$   $4\rightarrow 7$   $5\rightarrow 2$   $5\rightarrow 6$   $7\rightarrow 5$   $7\rightarrow 2$ 

Repeat *V* times: relax all *E* edges.

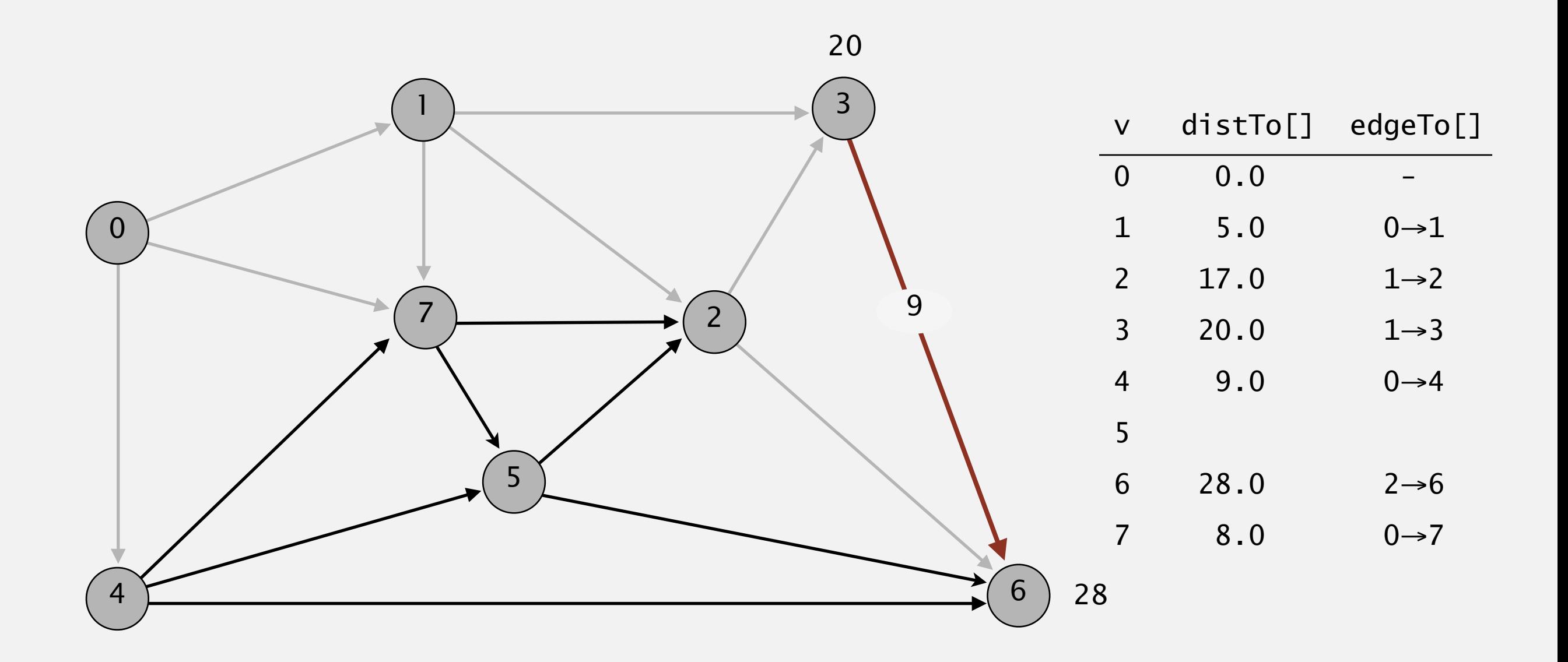

#### **pass 0**

Repeat *V* times: relax all *E* edges.

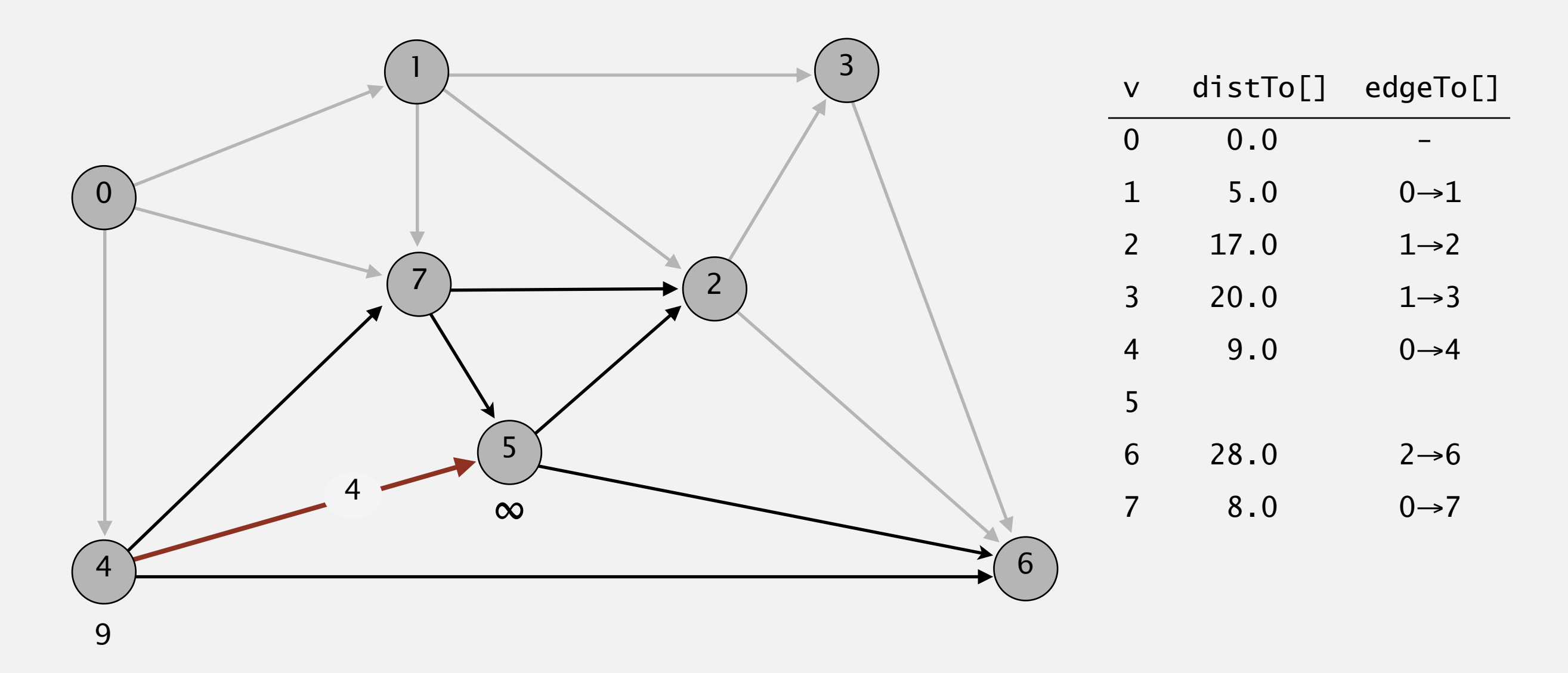

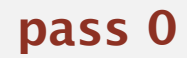

 $0\rightarrow 1$   $0\rightarrow 4$   $0\rightarrow 7$   $1\rightarrow 2$   $1\rightarrow 3$   $1\rightarrow 7$   $2\rightarrow 3$   $2\rightarrow 6$   $3\rightarrow 6$   $4\rightarrow 5$   $4\rightarrow 6$   $4\rightarrow 7$   $5\rightarrow 2$   $5\rightarrow 6$   $7\rightarrow 5$   $7\rightarrow 2$ 

Repeat *V* times: relax all *E* edges.

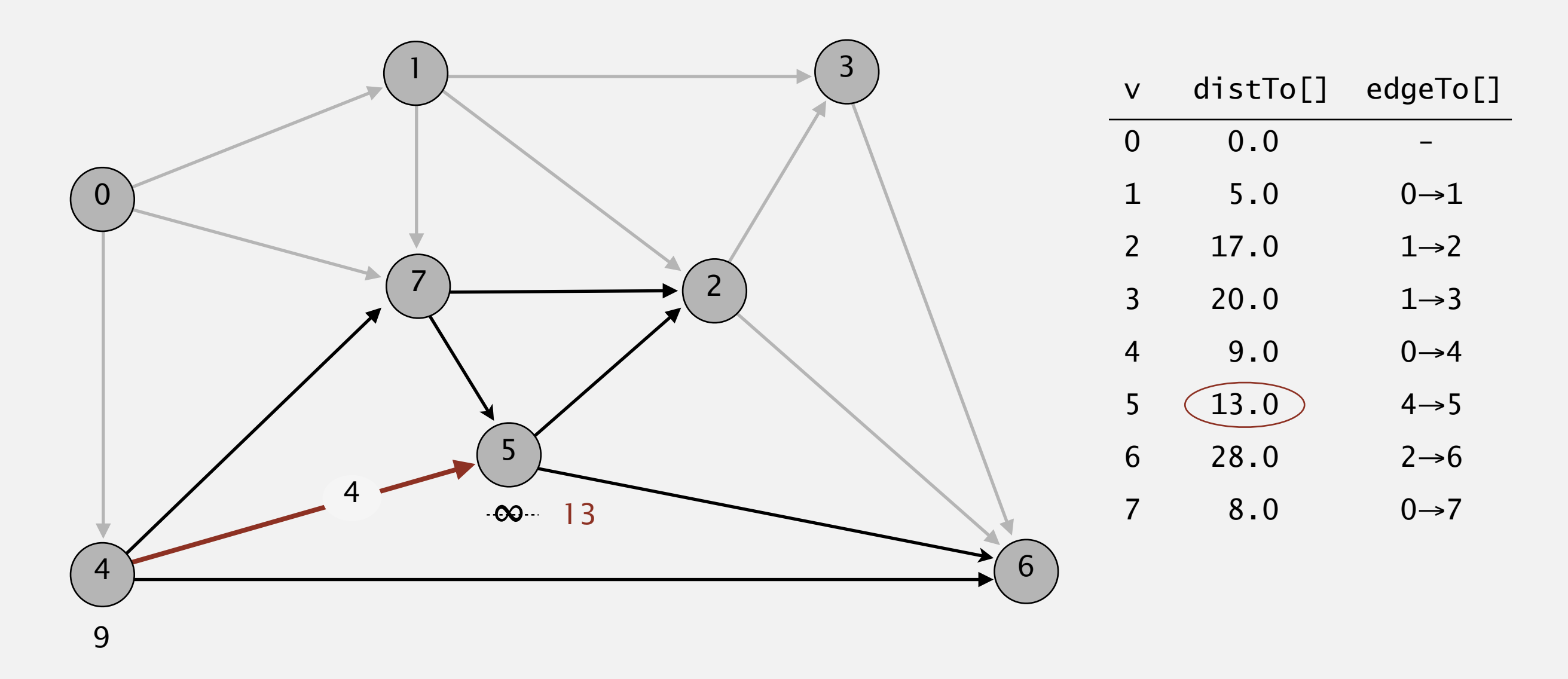

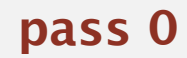

Repeat *V* times: relax all *E* edges.

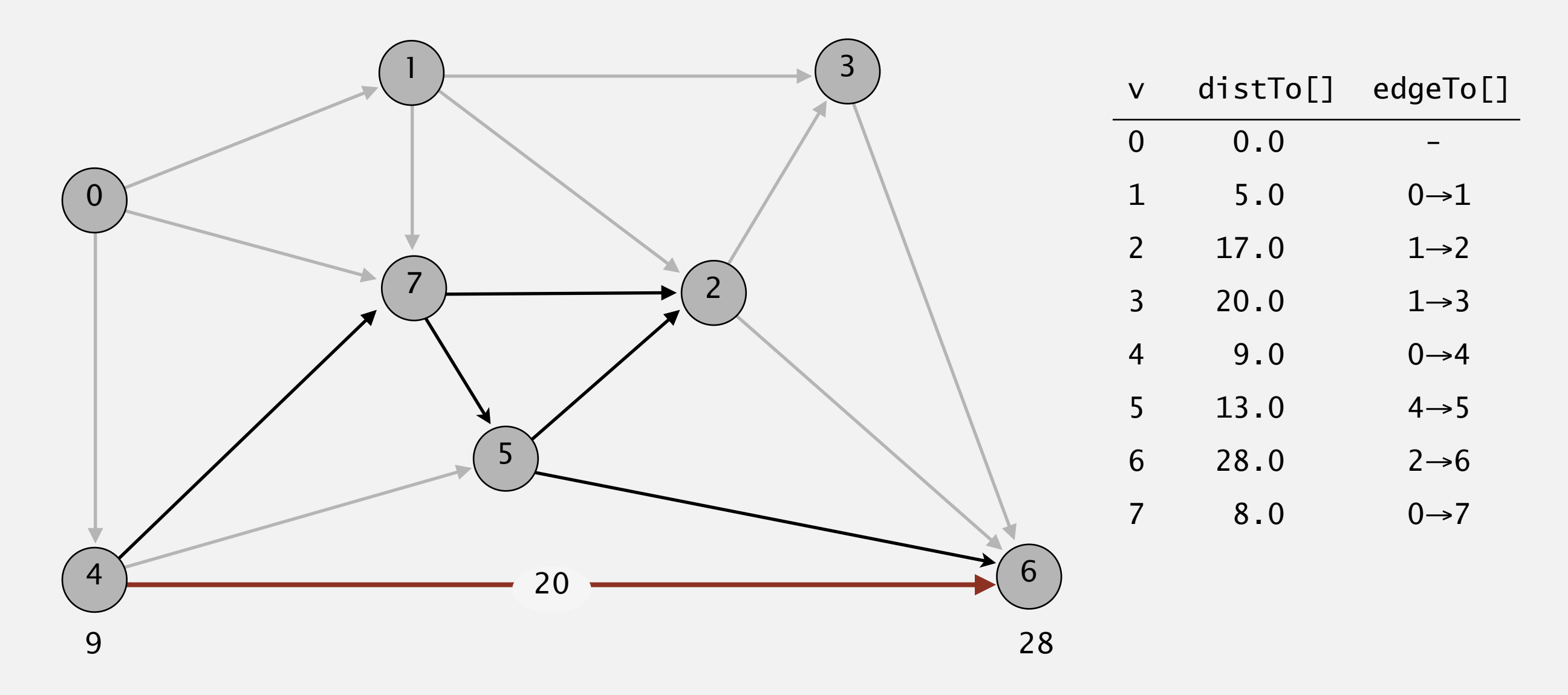

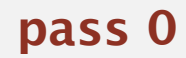

Repeat *V* times: relax all *E* edges.

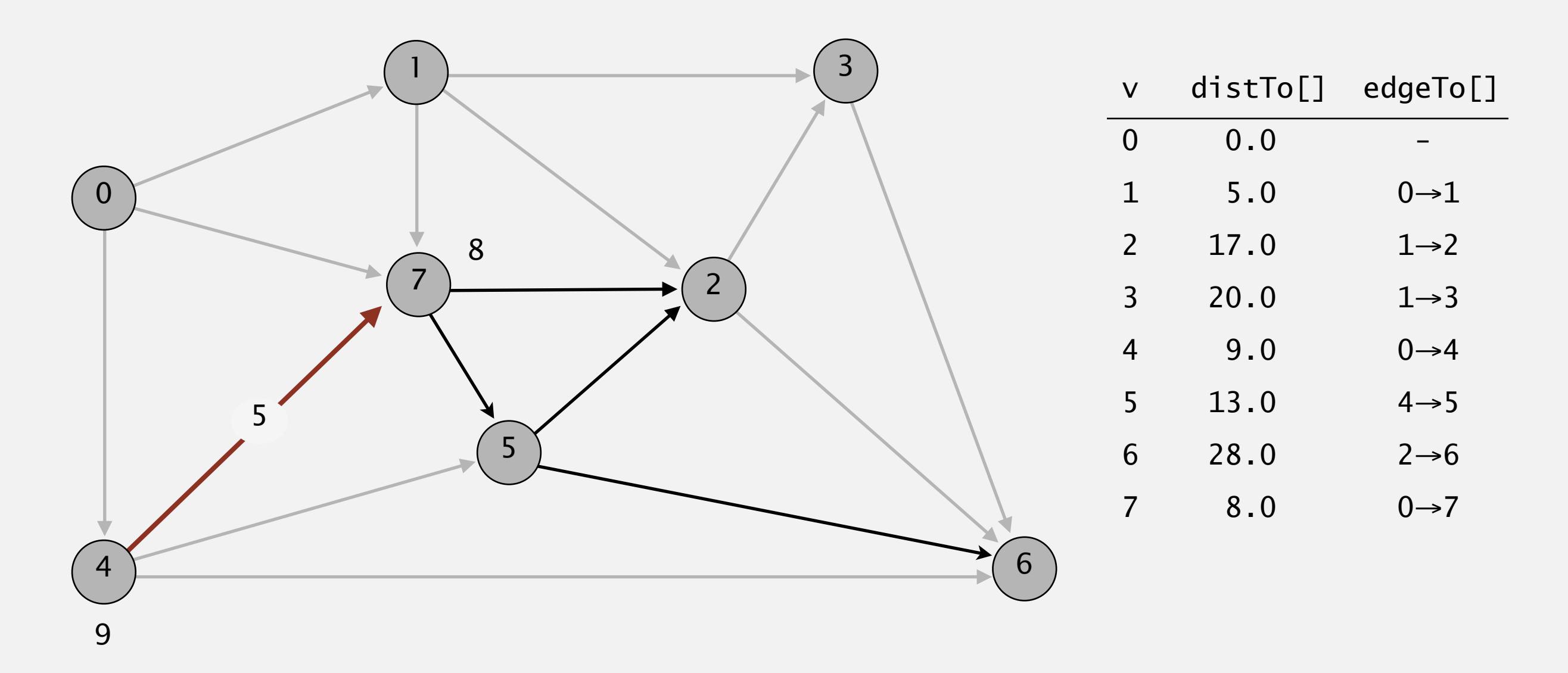

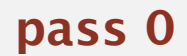

Repeat *V* times: relax all *E* edges.

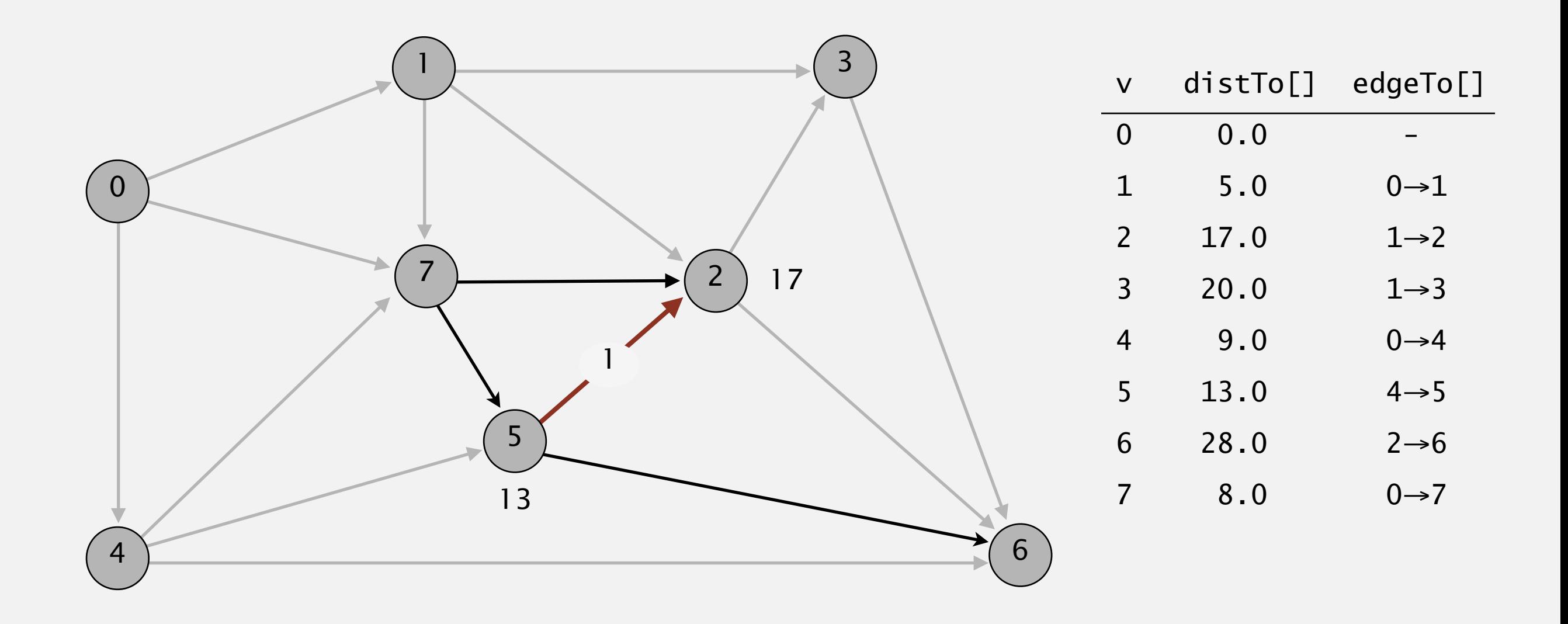

**pass 0**

Repeat *V* times: relax all *E* edges.

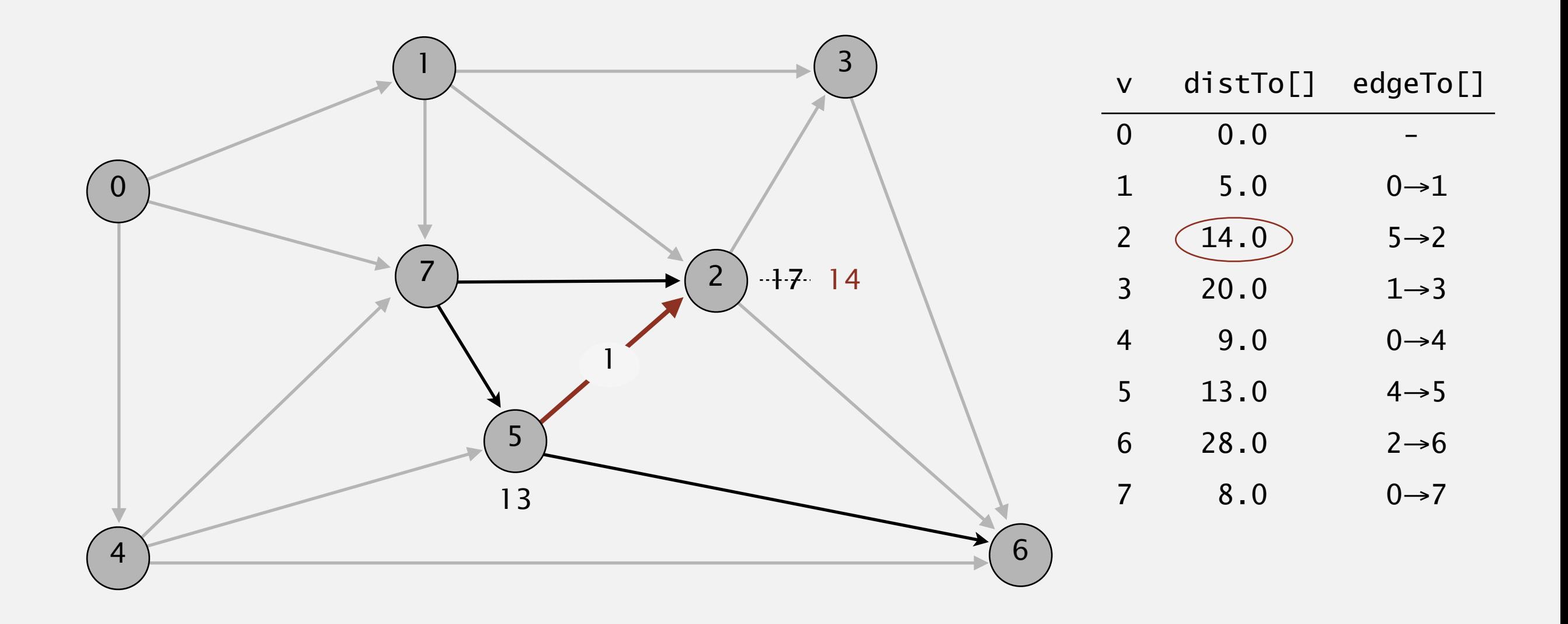

**pass 0**

Repeat *V* times: relax all *E* edges.

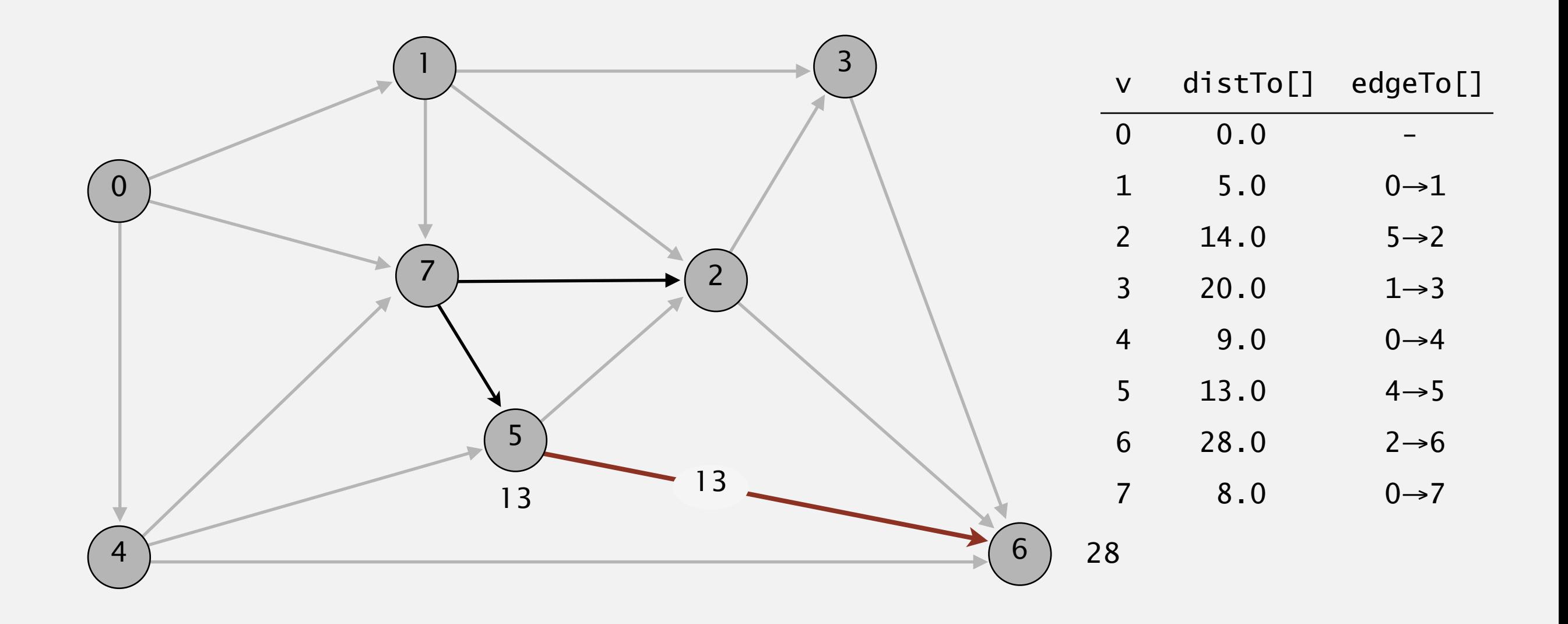

**pass 0**

Repeat *V* times: relax all *E* edges.

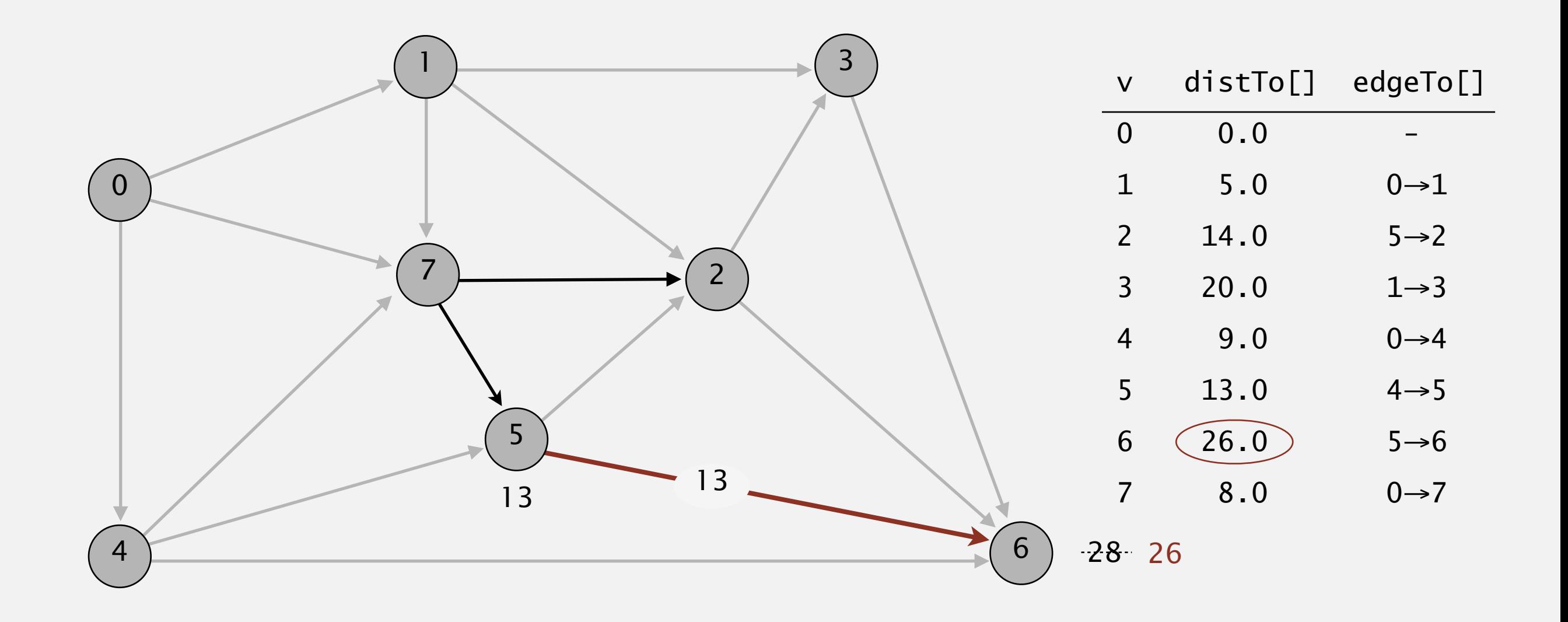

**pass 0**

Repeat *V* times: relax all *E* edges.

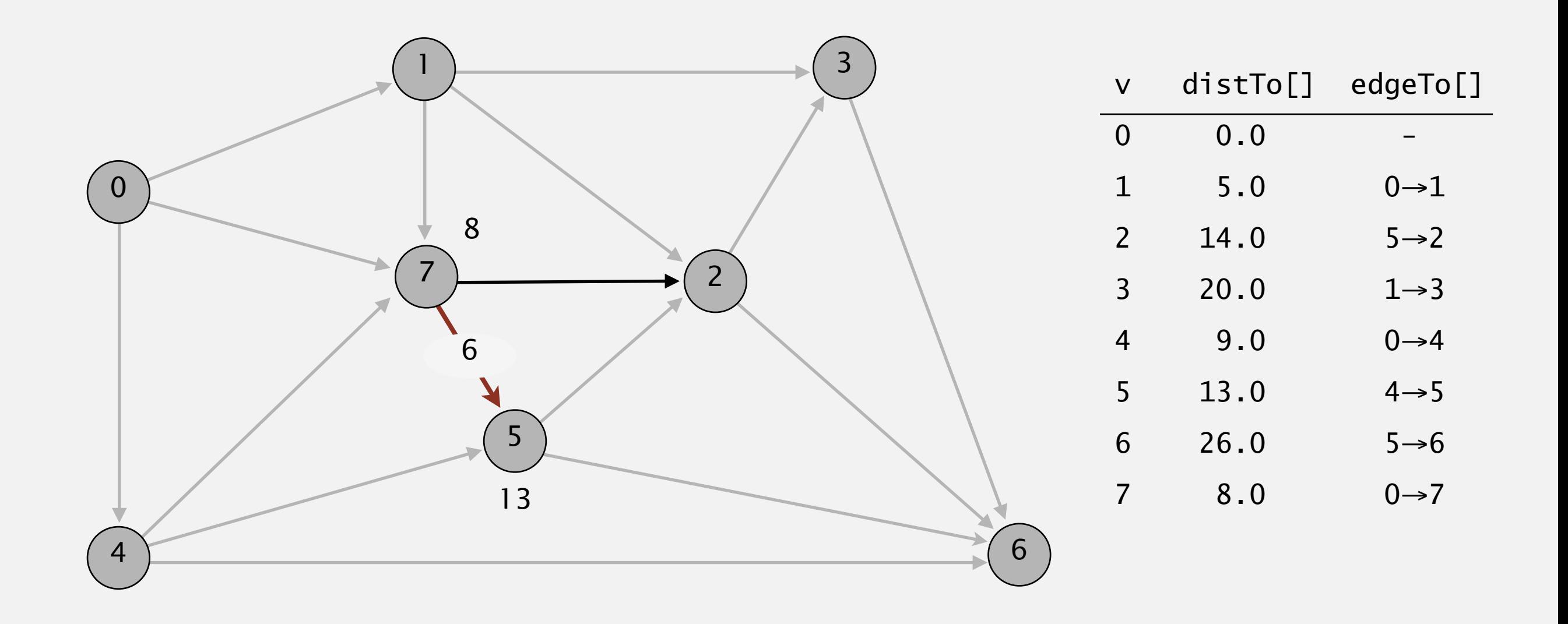

#### **pass 0**

 $0\rightarrow 1$   $0\rightarrow 4$   $0\rightarrow 7$   $1\rightarrow 2$   $1\rightarrow 3$   $1\rightarrow 7$   $2\rightarrow 3$   $2\rightarrow 6$   $3\rightarrow 6$   $4\rightarrow 5$   $4\rightarrow 6$   $4\rightarrow 7$   $5\rightarrow 2$   $5\rightarrow 6$   $7\rightarrow 5$   $7\rightarrow 2$ 

Repeat *V* times: relax all *E* edges.

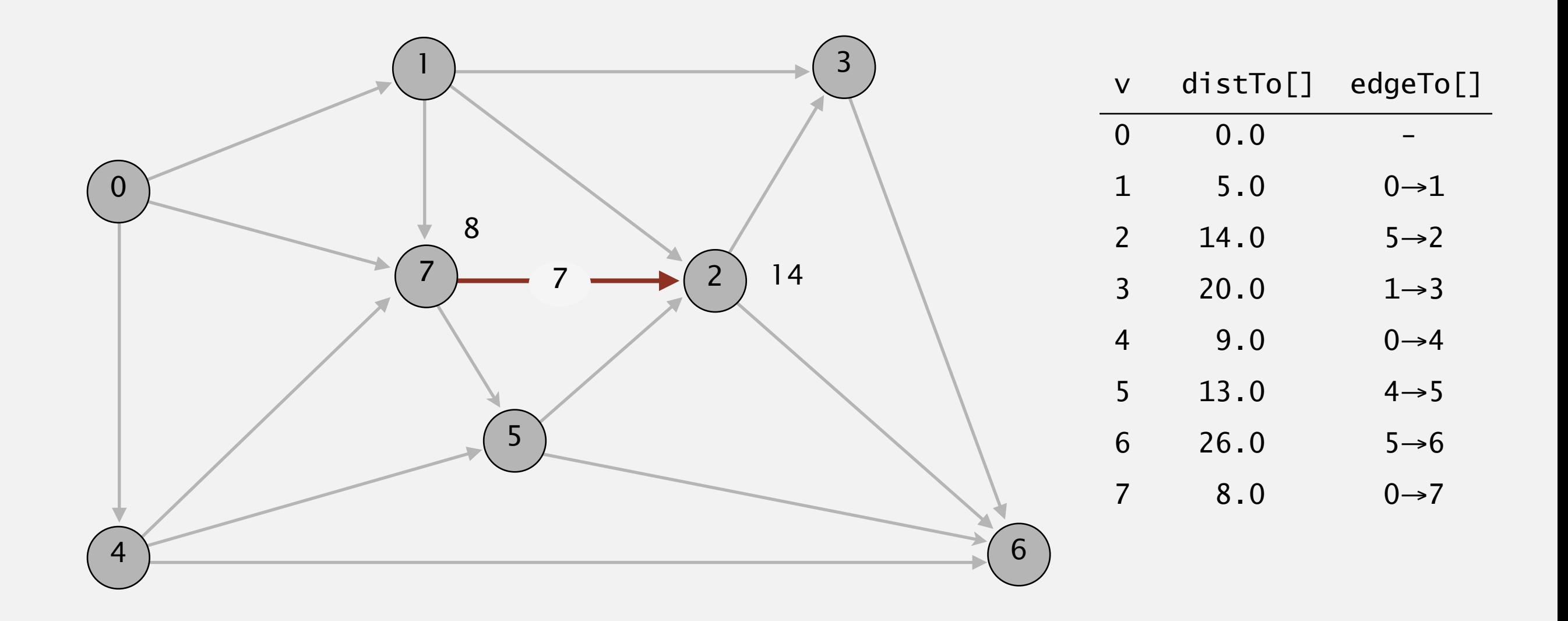

#### **pass 0**

 $0\rightarrow 1$   $0\rightarrow 4$   $0\rightarrow 7$   $1\rightarrow 2$   $1\rightarrow 3$   $1\rightarrow 7$   $2\rightarrow 3$   $2\rightarrow 6$   $3\rightarrow 6$   $4\rightarrow 5$   $4\rightarrow 6$   $4\rightarrow 7$   $5\rightarrow 2$   $5\rightarrow 6$   $7\rightarrow 5$   $7\rightarrow 2$ 

Repeat *V* times: relax all *E* edges.

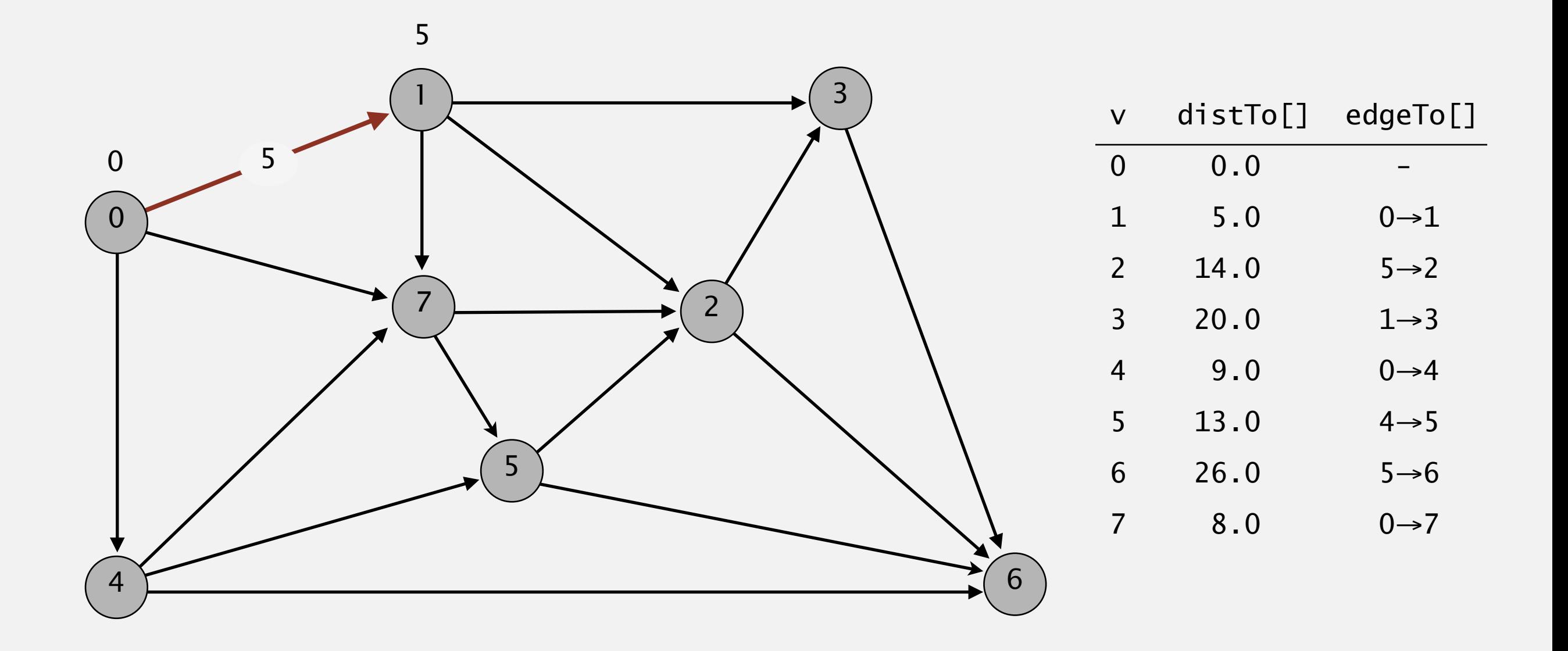

**pass 1**

Repeat *V* times: relax all *E* edges.

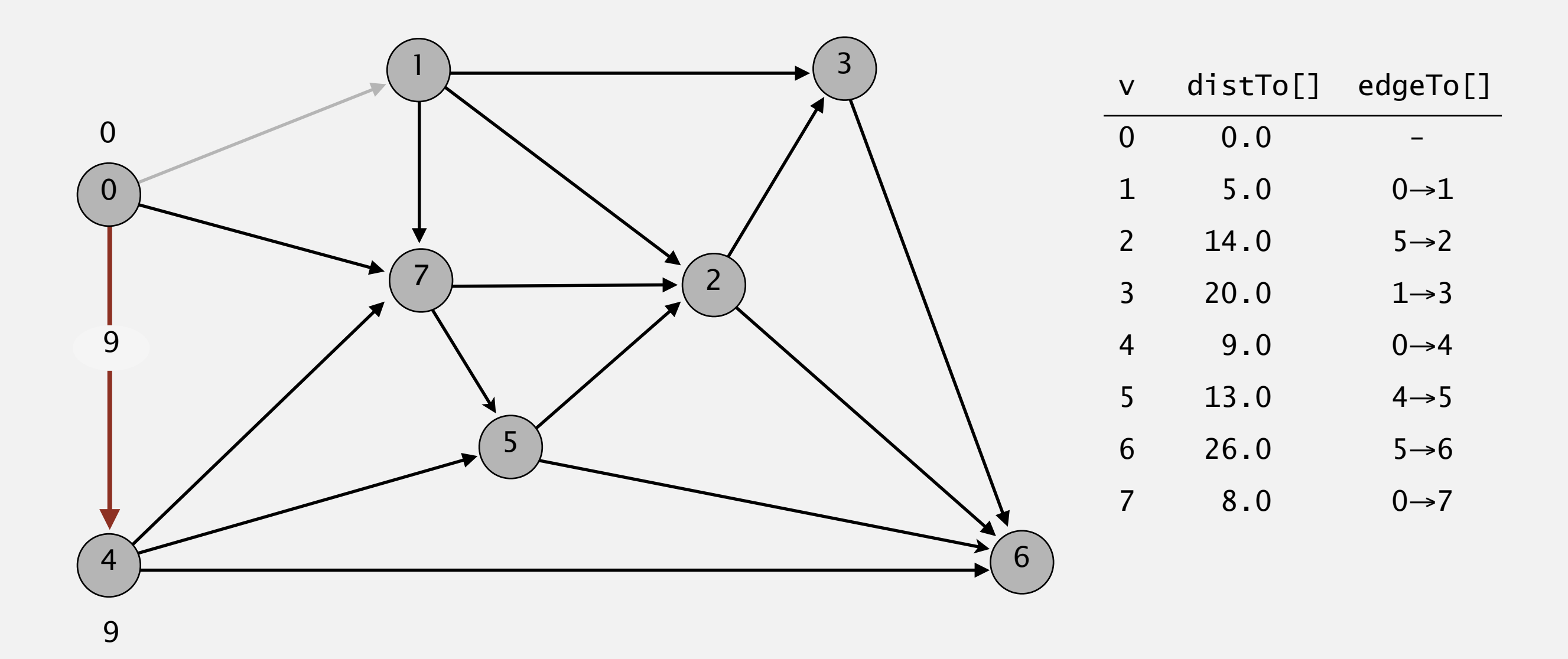

**pass 1**

Repeat *V* times: relax all *E* edges.

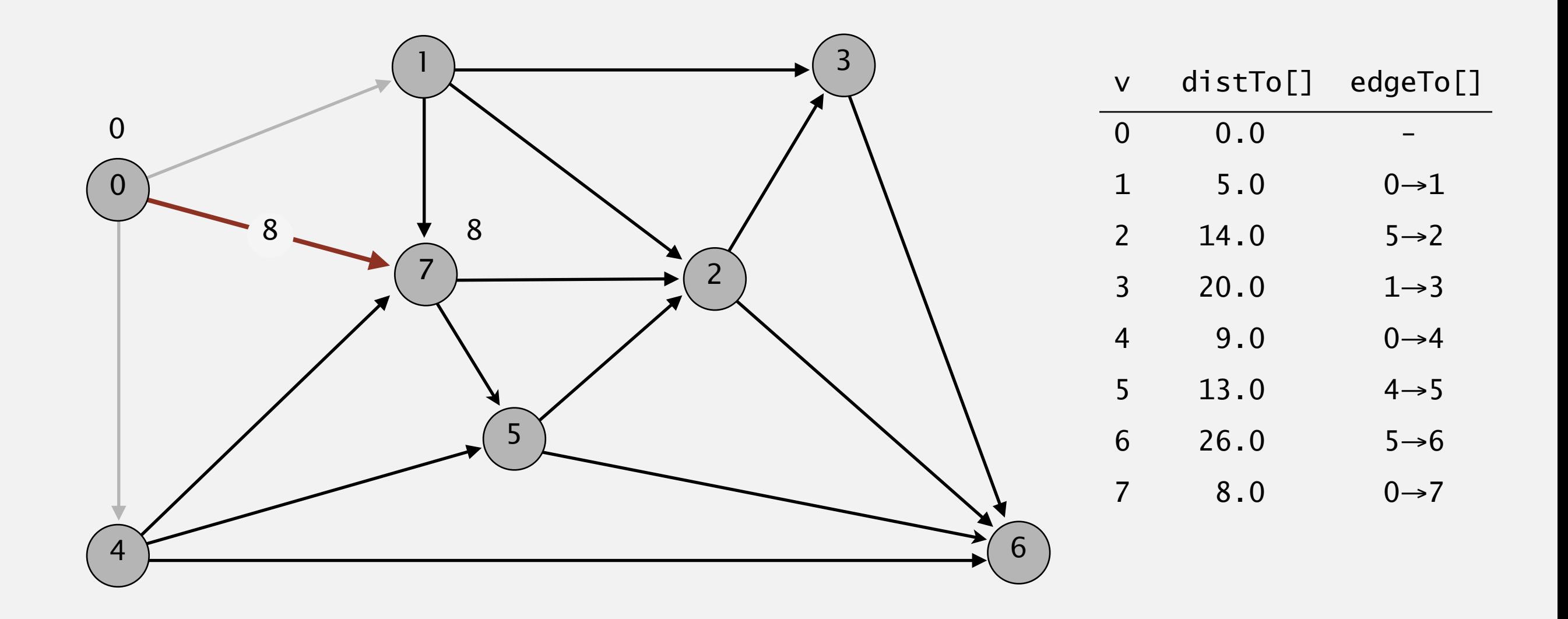

**pass 1**

Repeat *V* times: relax all *E* edges.

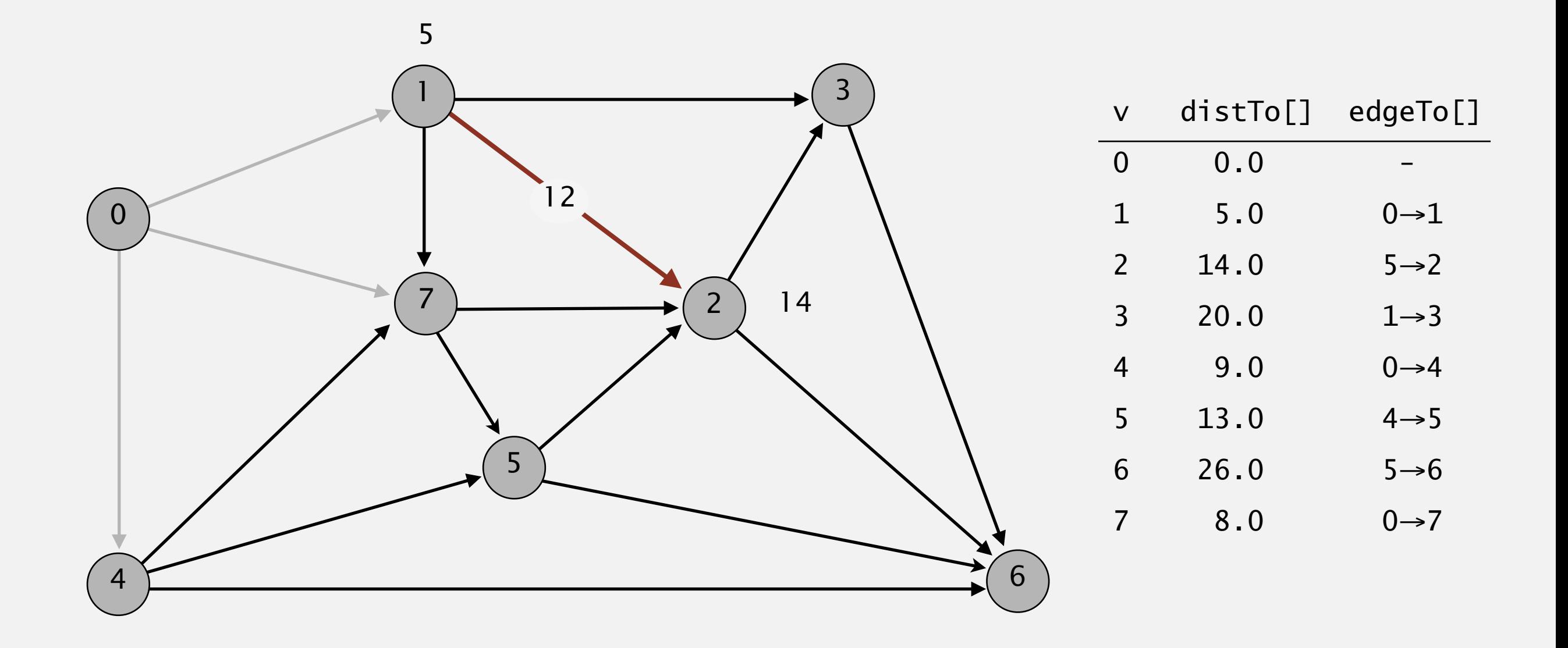

**pass 1**

Repeat *V* times: relax all *E* edges.

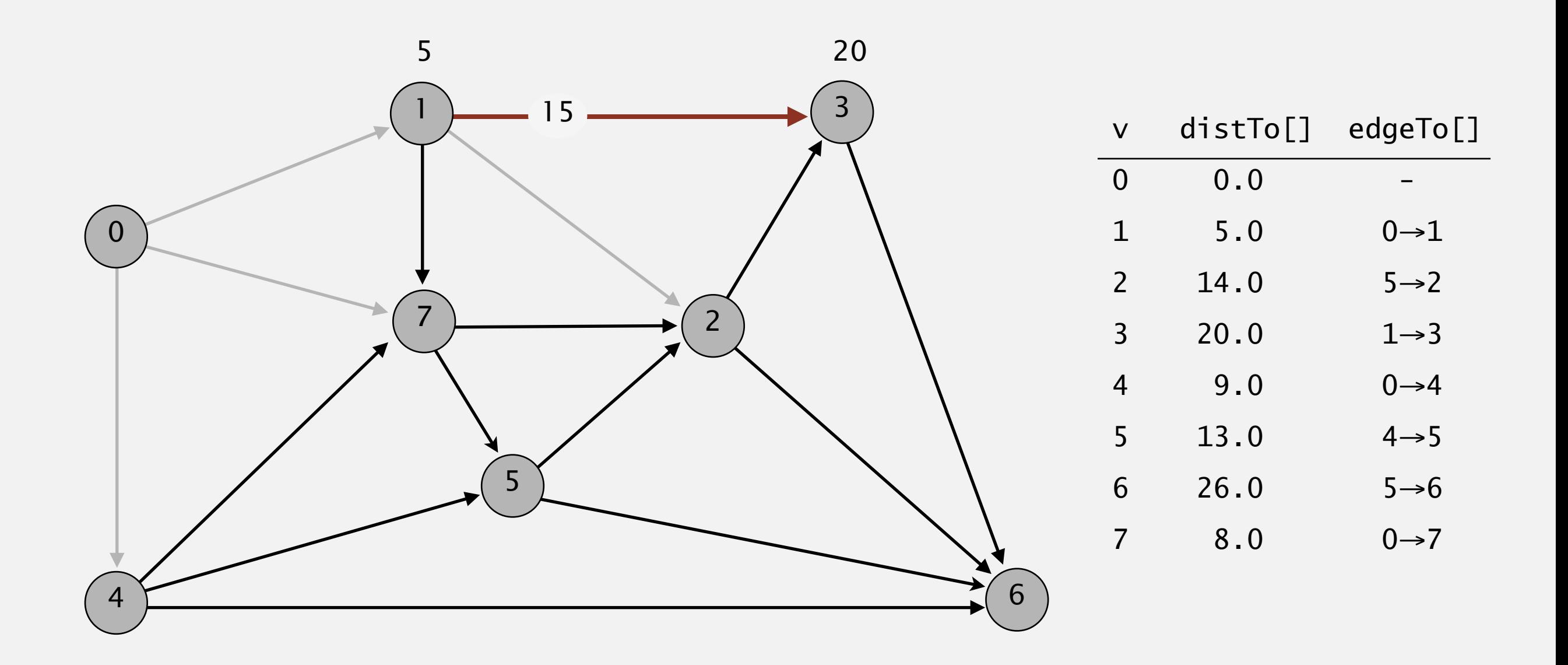

**pass 1**

Repeat *V* times: relax all *E* edges.

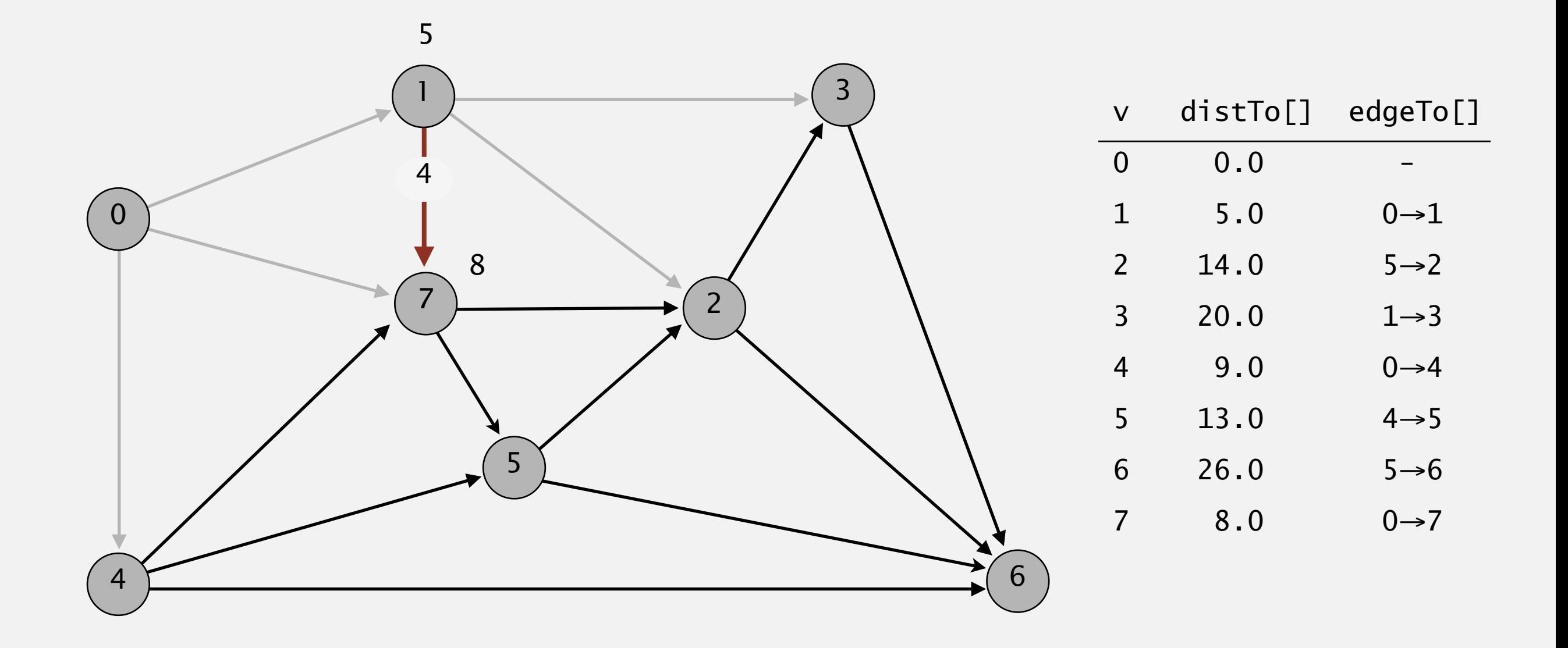

**pass 1**

Repeat *V* times: relax all *E* edges.

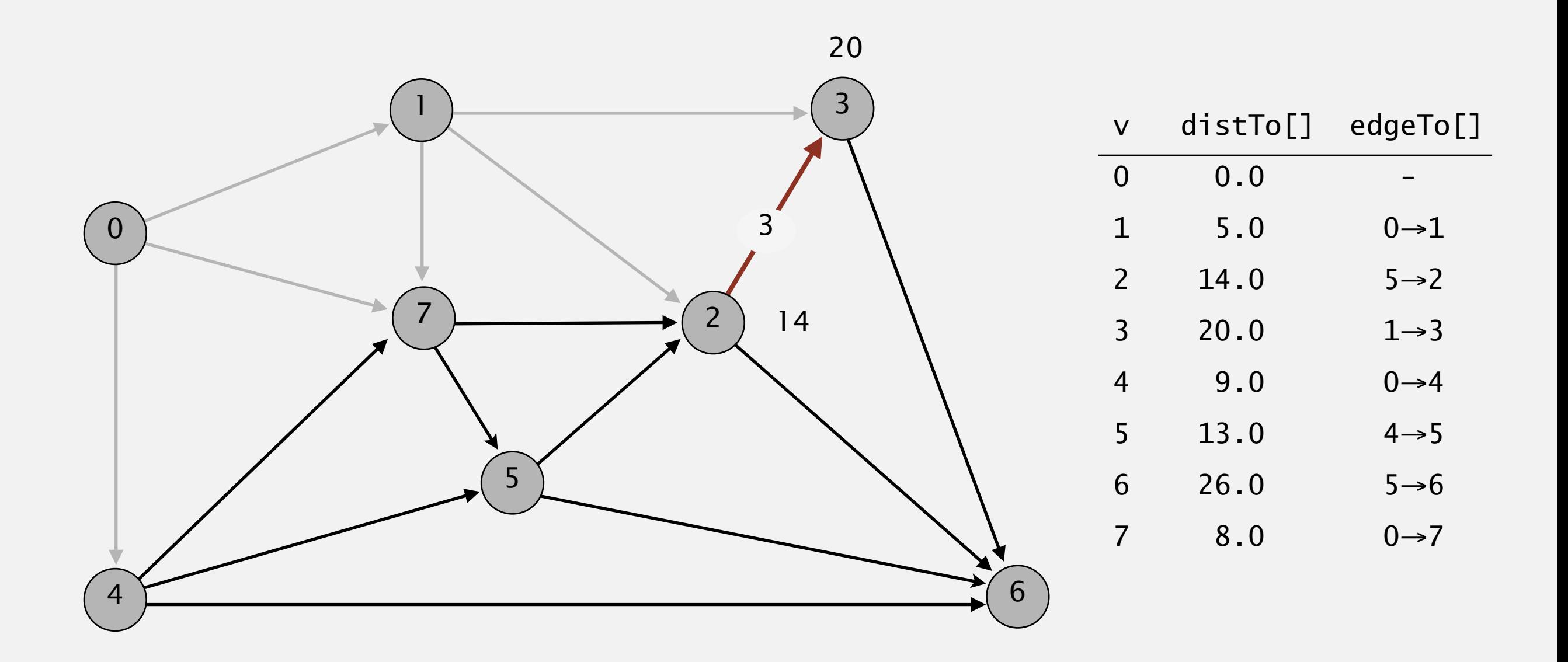

**pass 1**

Repeat *V* times: relax all *E* edges.

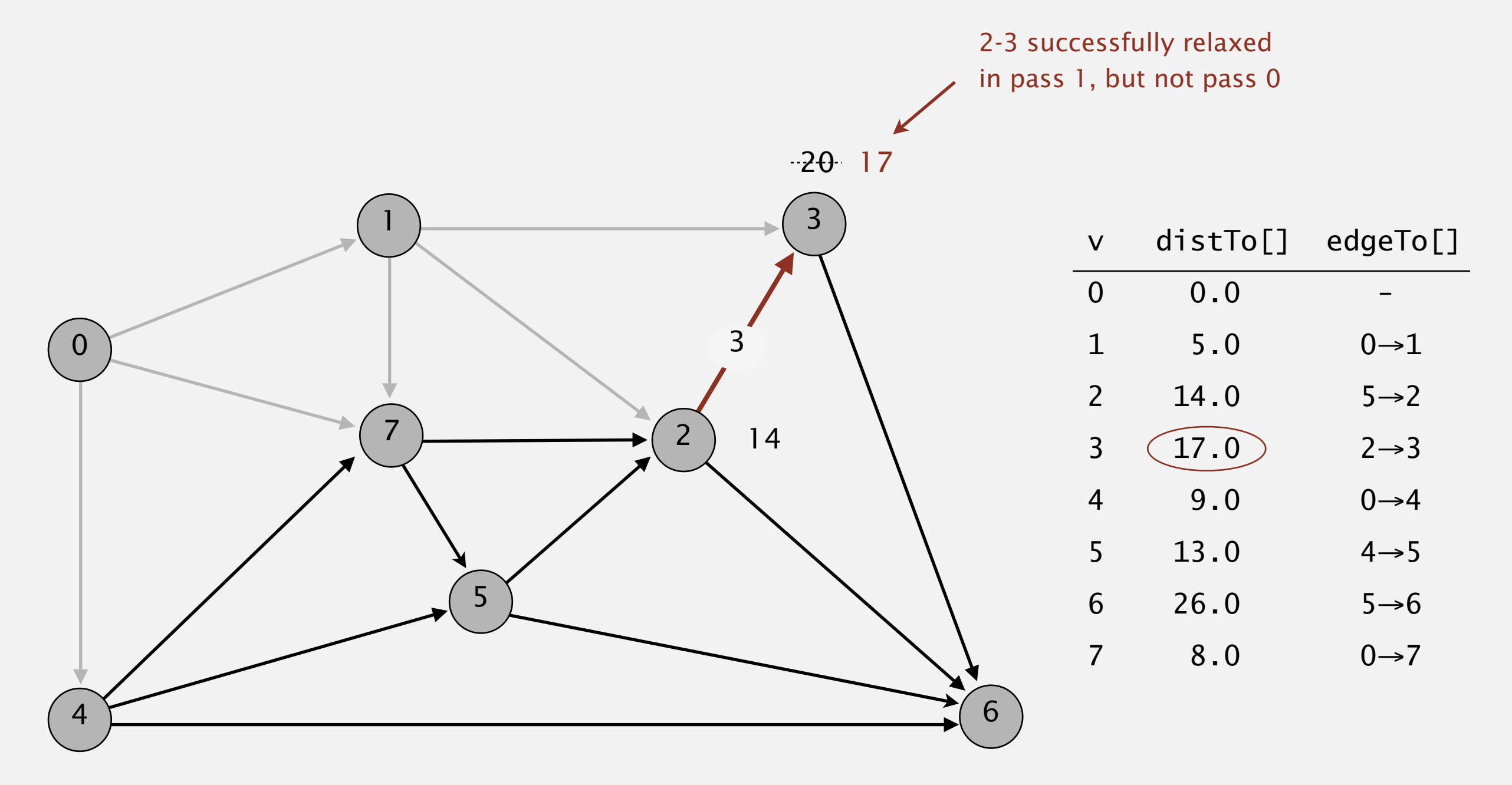

**pass 1**

Repeat *V* times: relax all *E* edges.

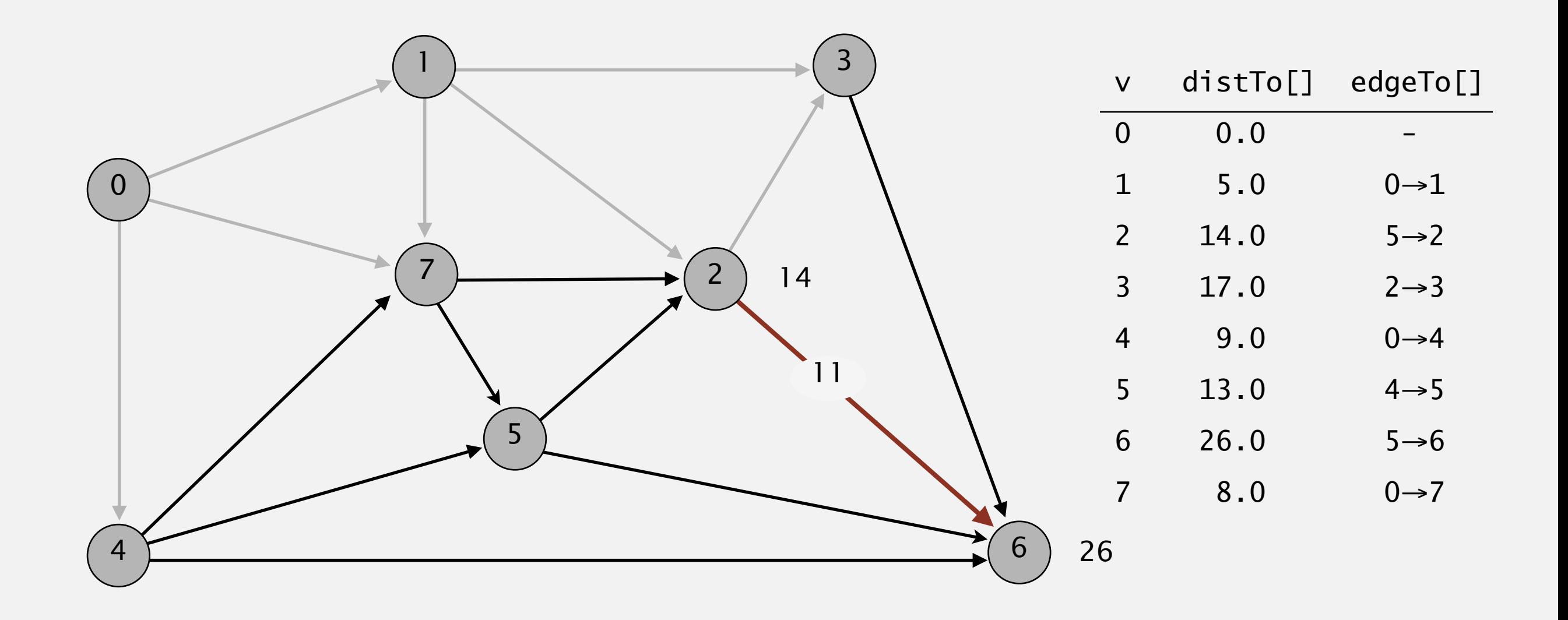

#### **pass 1**

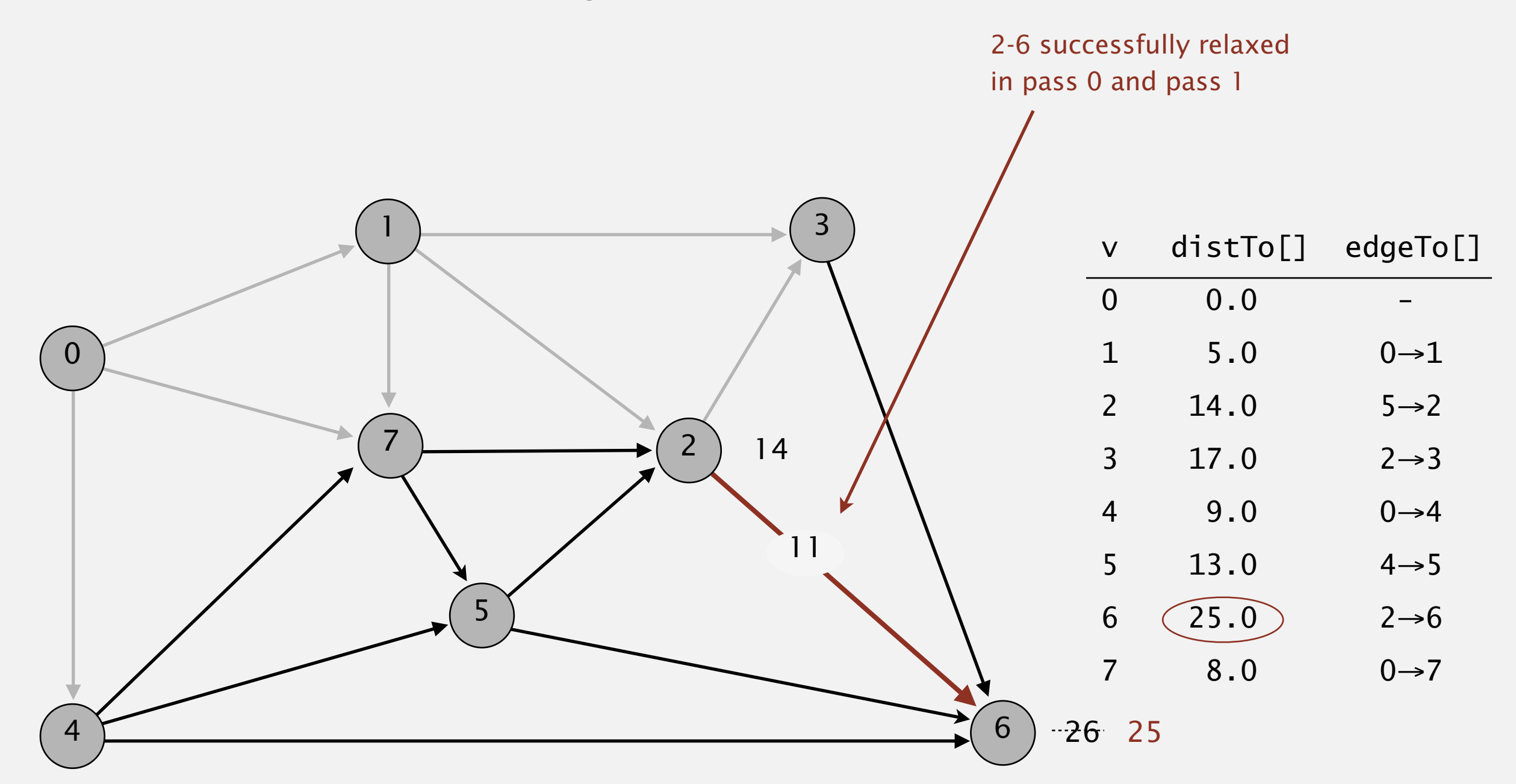

#### Repeat *V* times: relax all *E* edges.

#### **pass 1**

Repeat *V* times: relax all *E* edges.

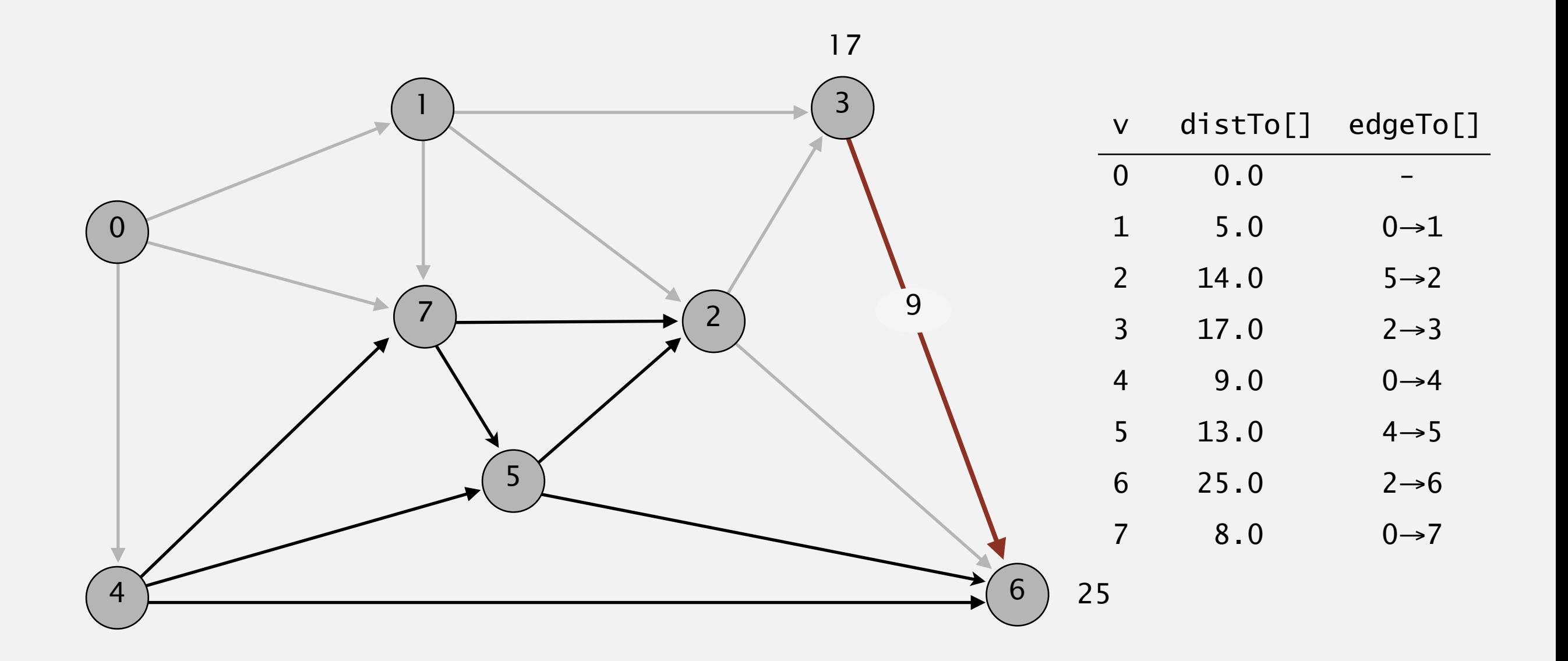

#### **pass 1**

Repeat *V* times: relax all *E* edges.

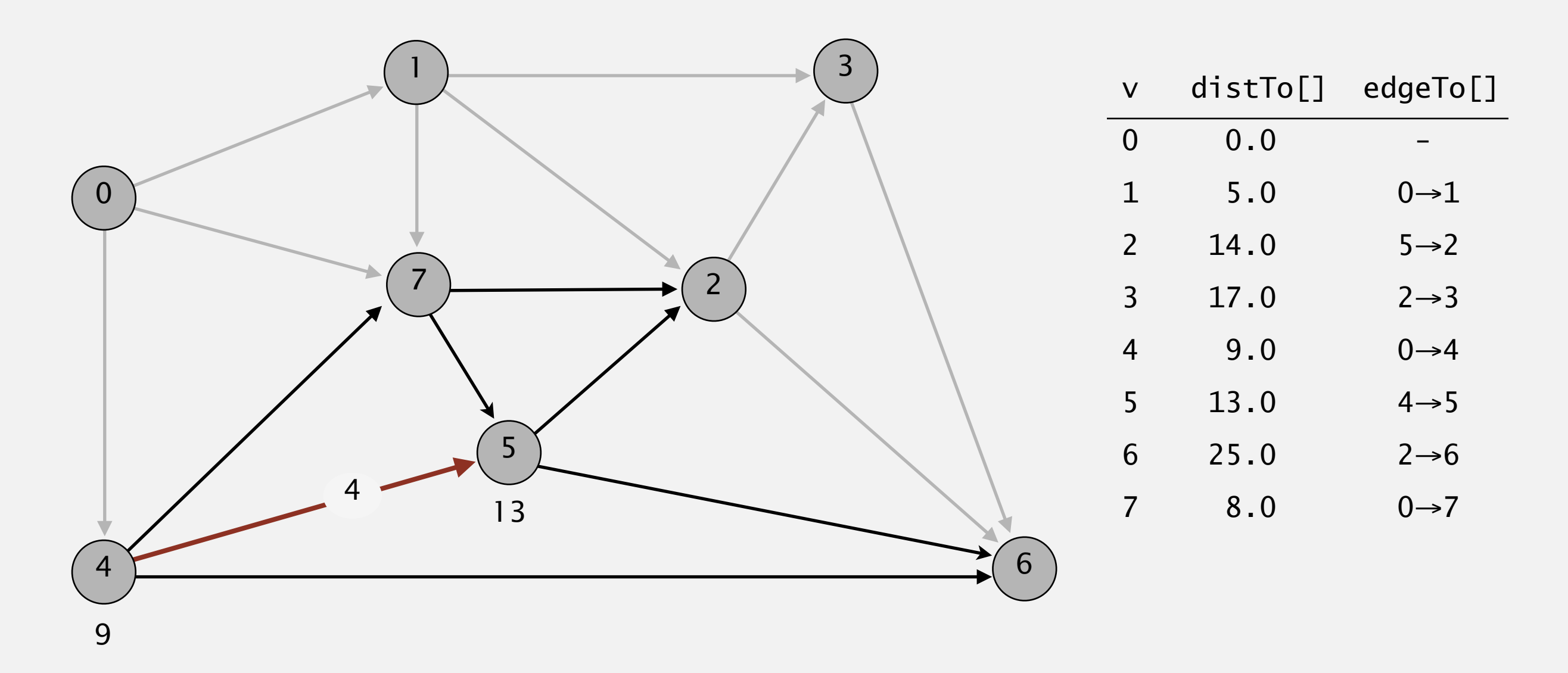

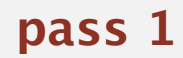

Repeat *V* times: relax all *E* edges.

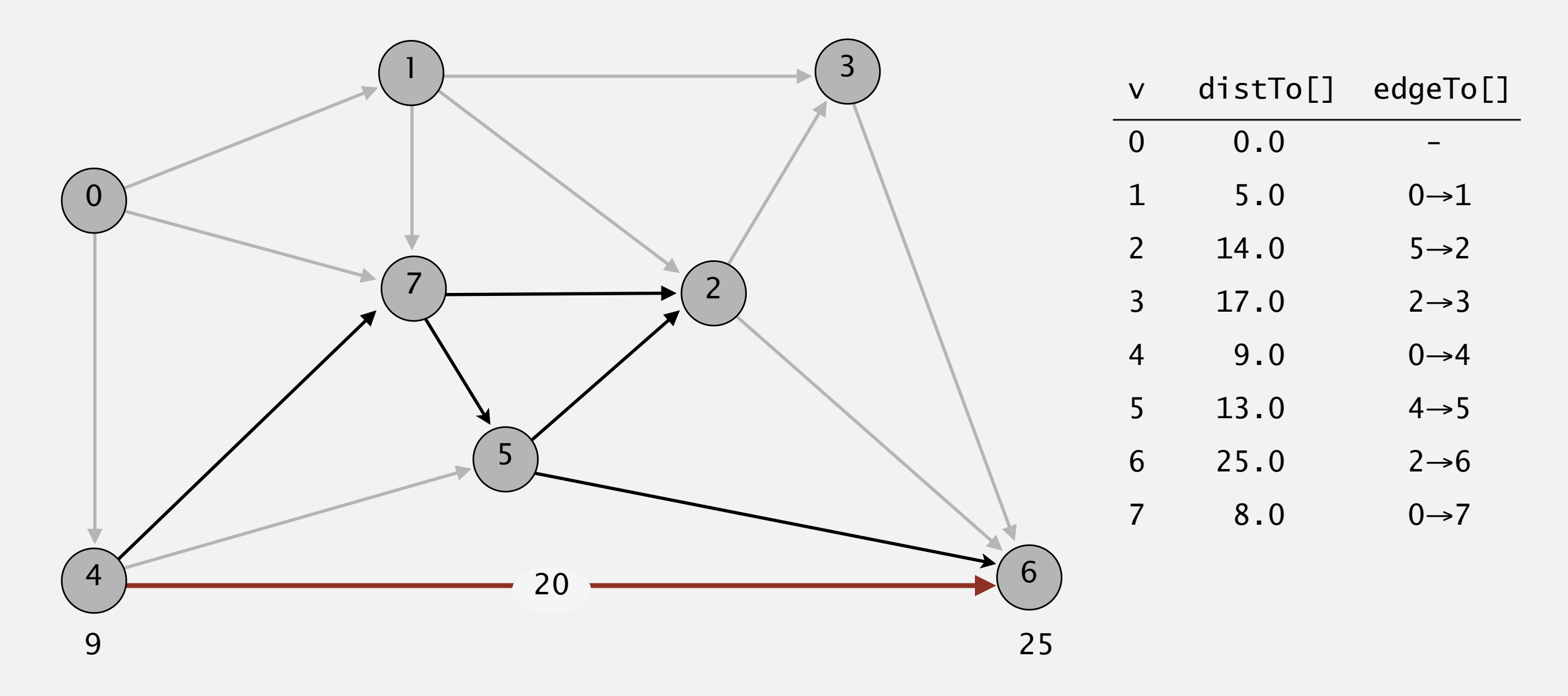

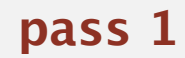

Repeat *V* times: relax all *E* edges.

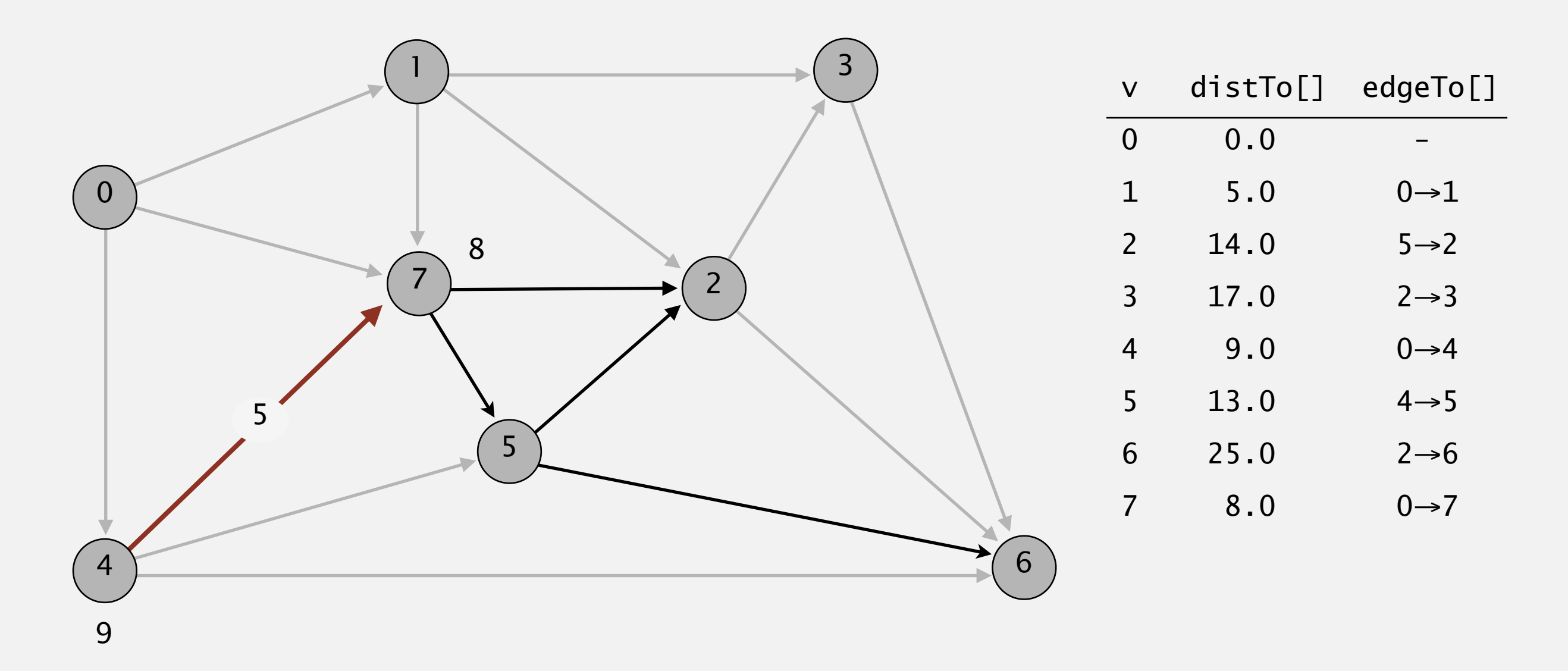

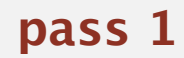

 $0\rightarrow 1$   $0\rightarrow 4$   $0\rightarrow 7$   $1\rightarrow 2$   $1\rightarrow 3$   $1\rightarrow 7$   $2\rightarrow 3$   $2\rightarrow 6$   $3\rightarrow 6$   $4\rightarrow 5$   $4\rightarrow 6$   $4\rightarrow 7$   $5\rightarrow 2$   $5\rightarrow 6$   $7\rightarrow 5$   $7\rightarrow 2$ 

Repeat *V* times: relax all *E* edges.

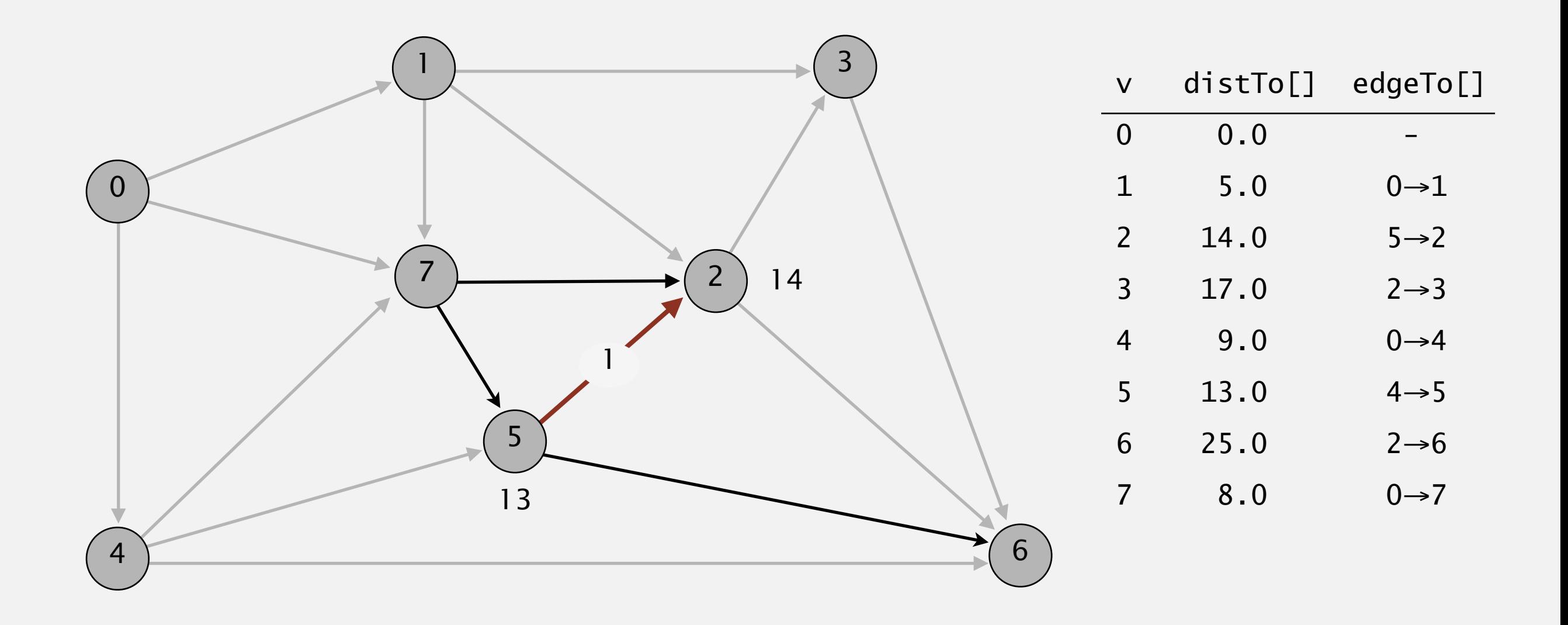

**pass 1**

 $0\rightarrow 1$   $0\rightarrow 4$   $0\rightarrow 7$   $1\rightarrow 2$   $1\rightarrow 3$   $1\rightarrow 7$   $2\rightarrow 3$   $2\rightarrow 6$   $3\rightarrow 6$   $4\rightarrow 5$   $4\rightarrow 6$   $4\rightarrow 7$   $5\rightarrow 2$   $5\rightarrow 6$   $7\rightarrow 5$   $7\rightarrow 2$ 

Repeat *V* times: relax all *E* edges.

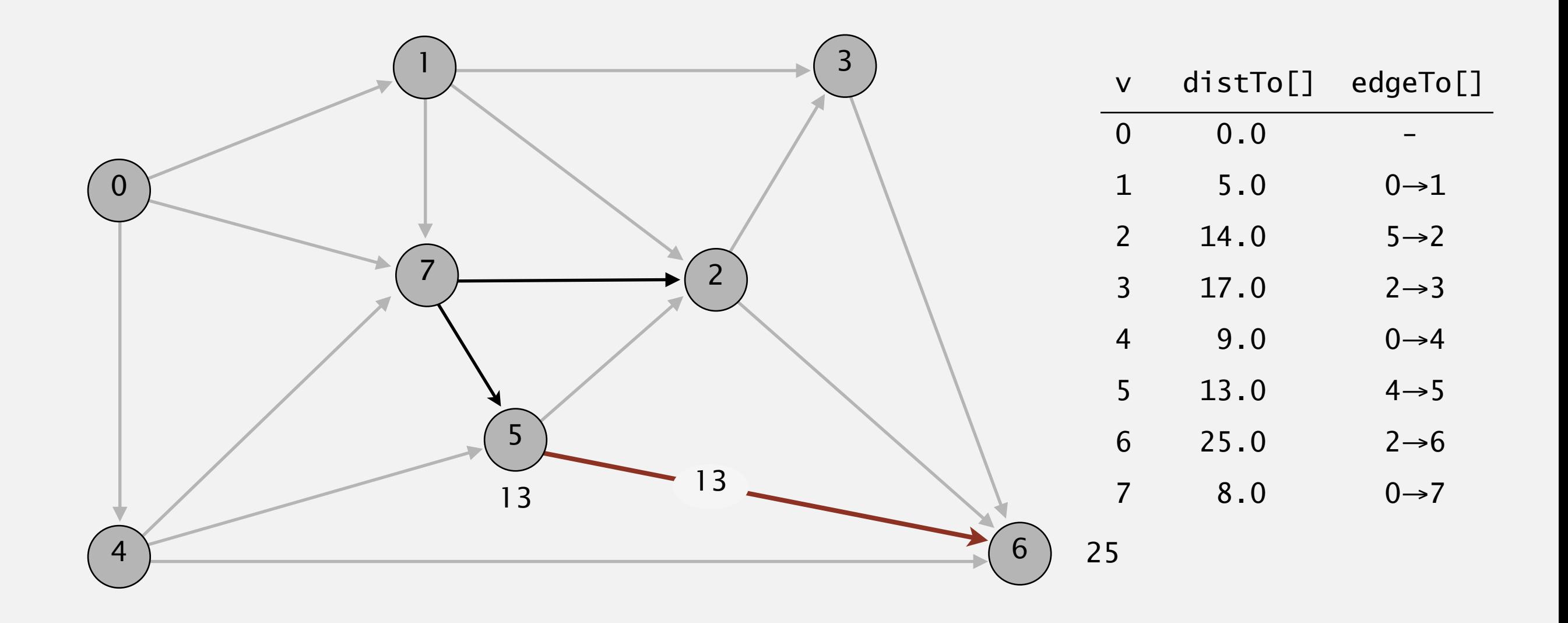

**pass 1**

Repeat *V* times: relax all *E* edges.

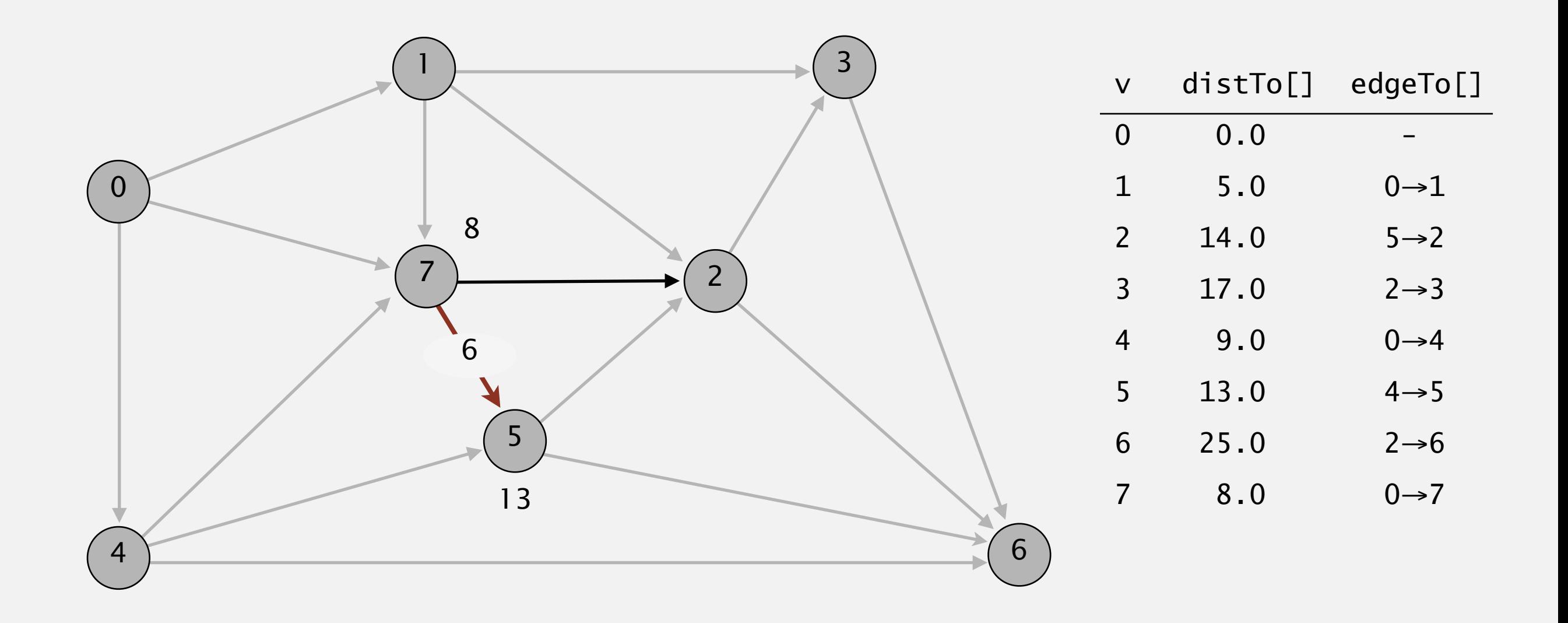

#### **pass 1**

 $0\rightarrow 1$   $0\rightarrow 4$   $0\rightarrow 7$   $1\rightarrow 2$   $1\rightarrow 3$   $1\rightarrow 7$   $2\rightarrow 3$   $2\rightarrow 6$   $3\rightarrow 6$   $4\rightarrow 5$   $4\rightarrow 6$   $4\rightarrow 7$   $5\rightarrow 2$   $5\rightarrow 6$   $7\rightarrow 5$   $7\rightarrow 2$ 

Repeat *V* times: relax all *E* edges.

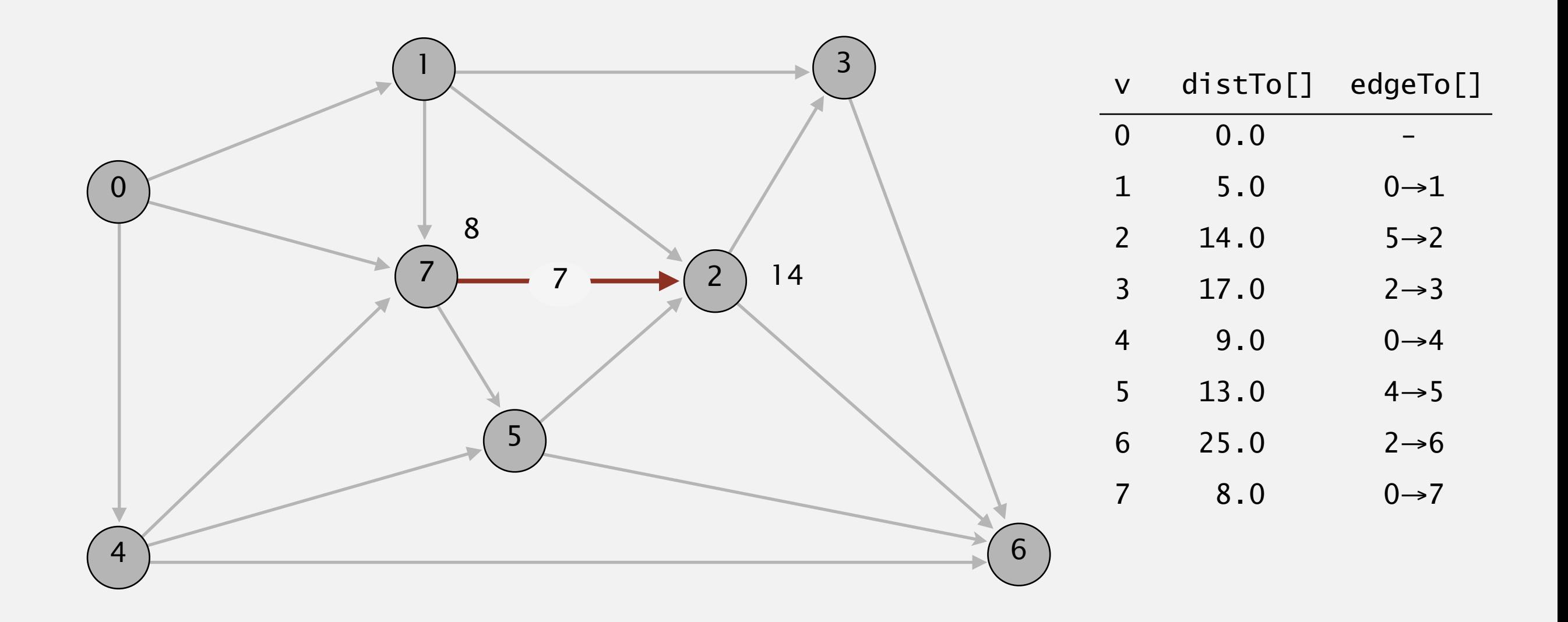

#### **pass 1**

 $0\rightarrow 1$   $0\rightarrow 4$   $0\rightarrow 7$   $1\rightarrow 2$   $1\rightarrow 3$   $1\rightarrow 7$   $2\rightarrow 3$   $2\rightarrow 6$   $3\rightarrow 6$   $4\rightarrow 5$   $4\rightarrow 6$   $4\rightarrow 7$   $5\rightarrow 2$   $5\rightarrow 6$   $7\rightarrow 5$   $7\rightarrow 2$ 

Repeat *V* times: relax all *E* edges.

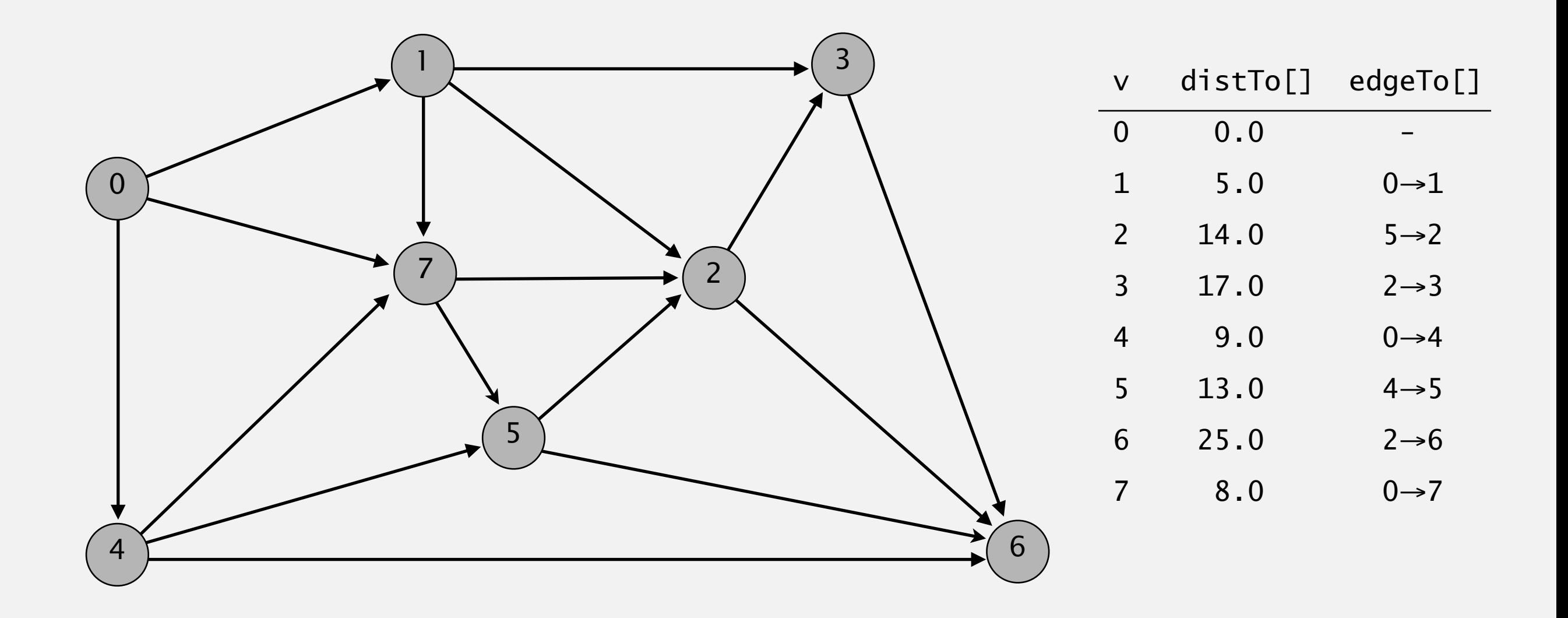

**pass 2, 3, 4, 5, 6, 7 (no further changes)**

 $0\rightarrow 1$   $0\rightarrow 4$   $0\rightarrow 7$   $1\rightarrow 2$   $1\rightarrow 3$   $1\rightarrow 7$   $2\rightarrow 3$   $2\rightarrow 6$   $3\rightarrow 6$   $4\rightarrow 5$   $4\rightarrow 6$   $4\rightarrow 7$   $5\rightarrow 2$   $5\rightarrow 6$   $7\rightarrow 5$   $7\rightarrow 2$ 

Repeat *V* times: relax all *E* edges.

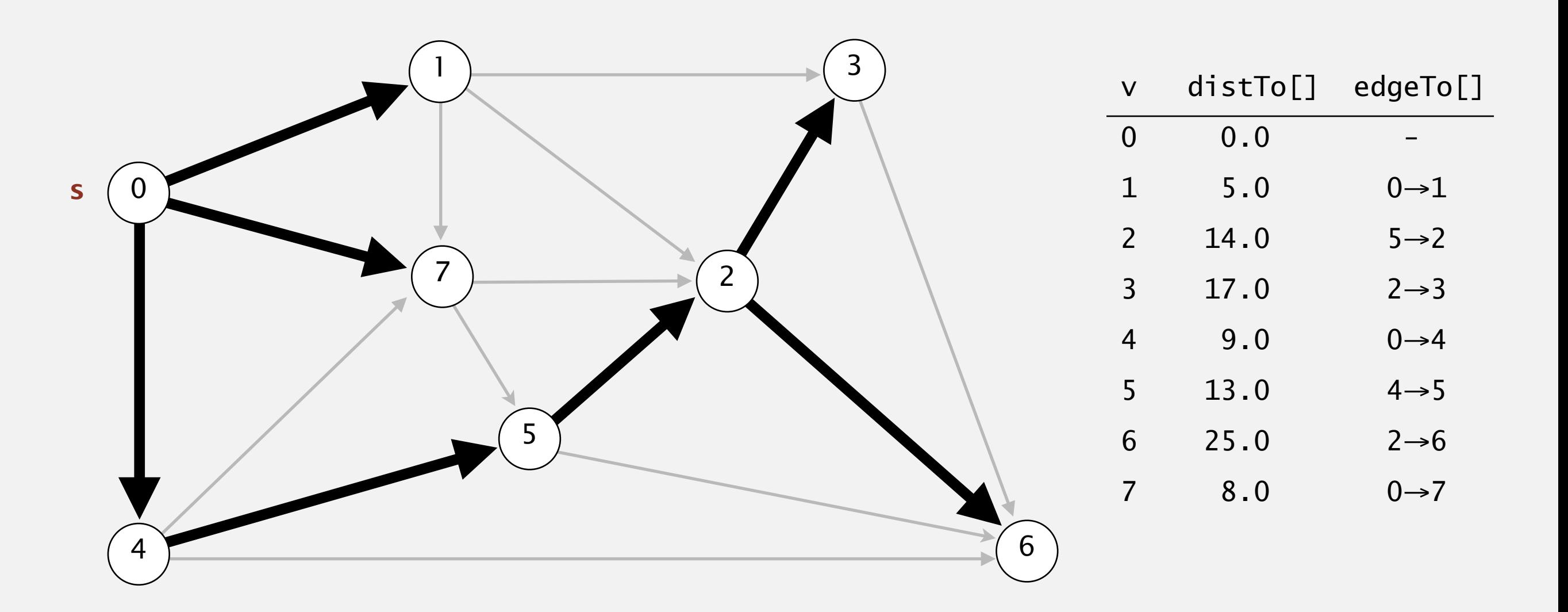

#### **shortest-paths tree from vertex s**

### Bellman-Ford vs Dijkstra

- $\blacktriangleright$  Bellman-Ford's worst-case running time is  $|E||V|$  vs Dijkstra's . |*E*|log|*V*|
	- ▸ Bellman-Ford's algorithm is queue-based.
- ▶ Both require | V| extra space and can handle graphs with cycles.
- ▸ Only Bellman-Ford can handle negative weights, as long as there are no cycles that sum to a negative weight.

### Practice Time

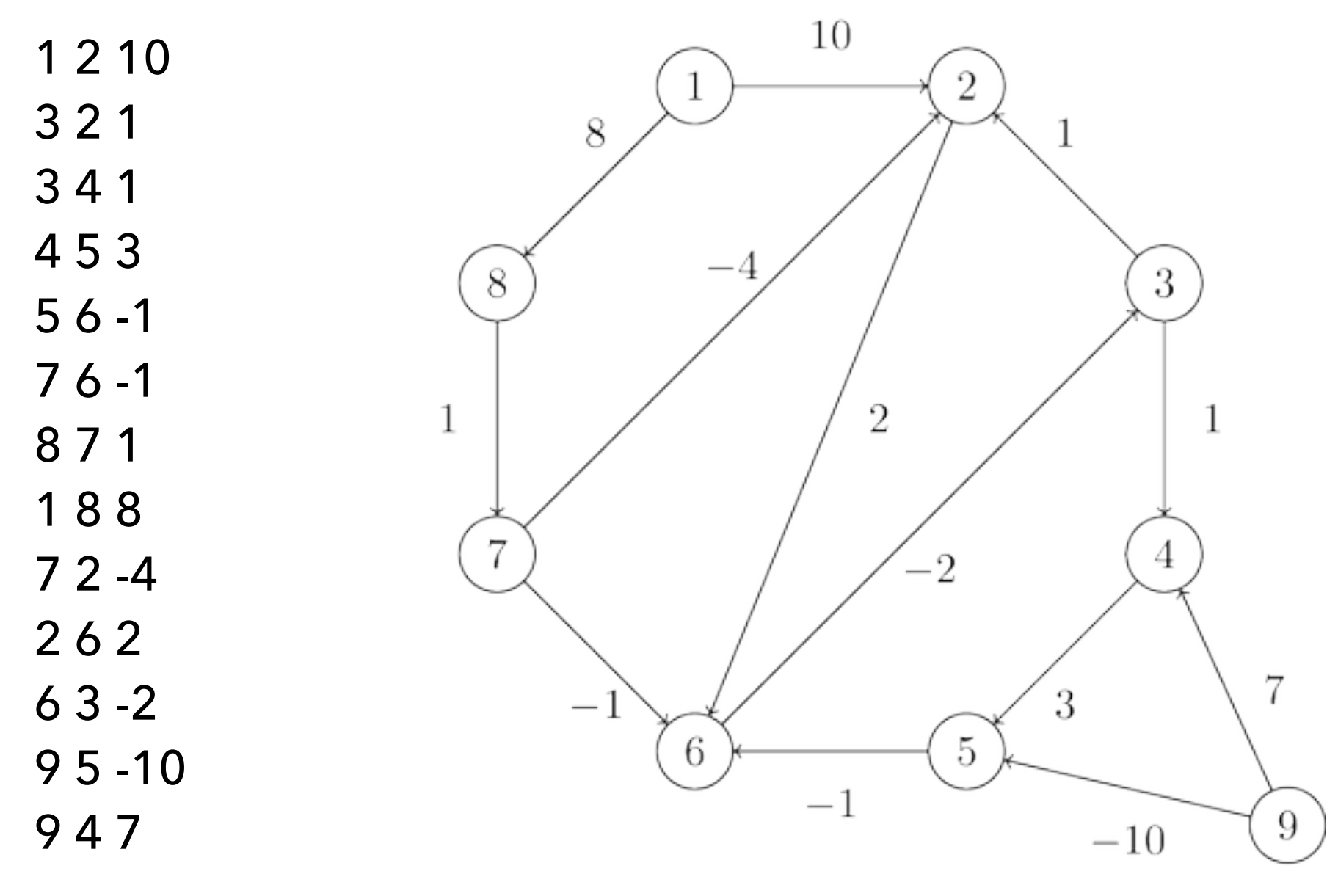

http://rosalind.info/problems/bf/

#### Answer

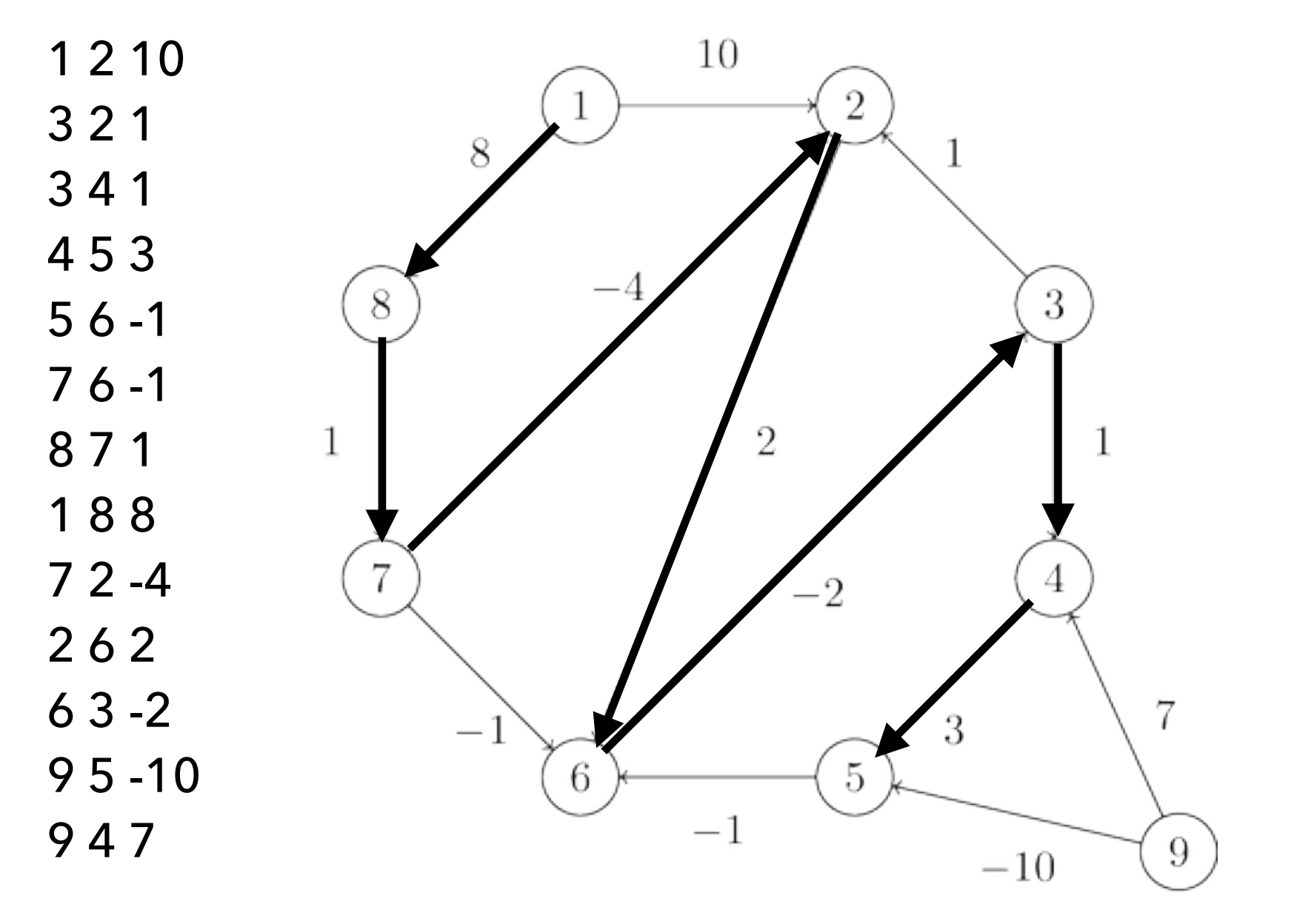

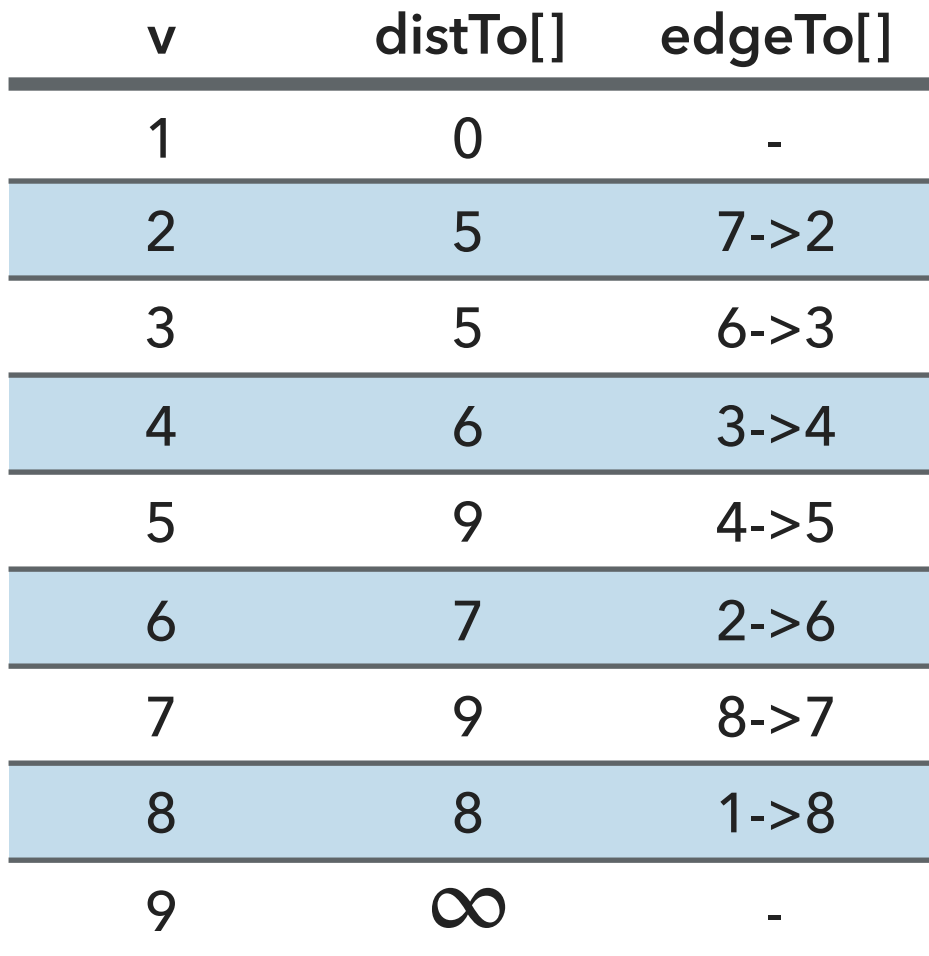

http://rosalind.info/problems/bf/

### Readings:

- Textbook: Chapter 4.4 (Pages 668-676)
- Website:
	- ▸ <https://algs4.cs.princeton.edu/44sp/>

### Practice Problems:

Run the Bellman-Ford algorithm on this directed graph using vertex z as the source. In each pass show the values d and pi. In the graph,  $V = (s, t, v, x, z)$  and the weighted, directed edges are  $E = \{(s, t, 6), (s, v, 7), (t, v, 8),$  $(t, z, -4)$ ,  $(t, x, 5)$ ,  $(v, x, -3)$ ,  $(v, z, 9)$ ,  $(x, t, -2)$ ,  $(z, s, 2)$ ,  $(z, x, 4)$ .

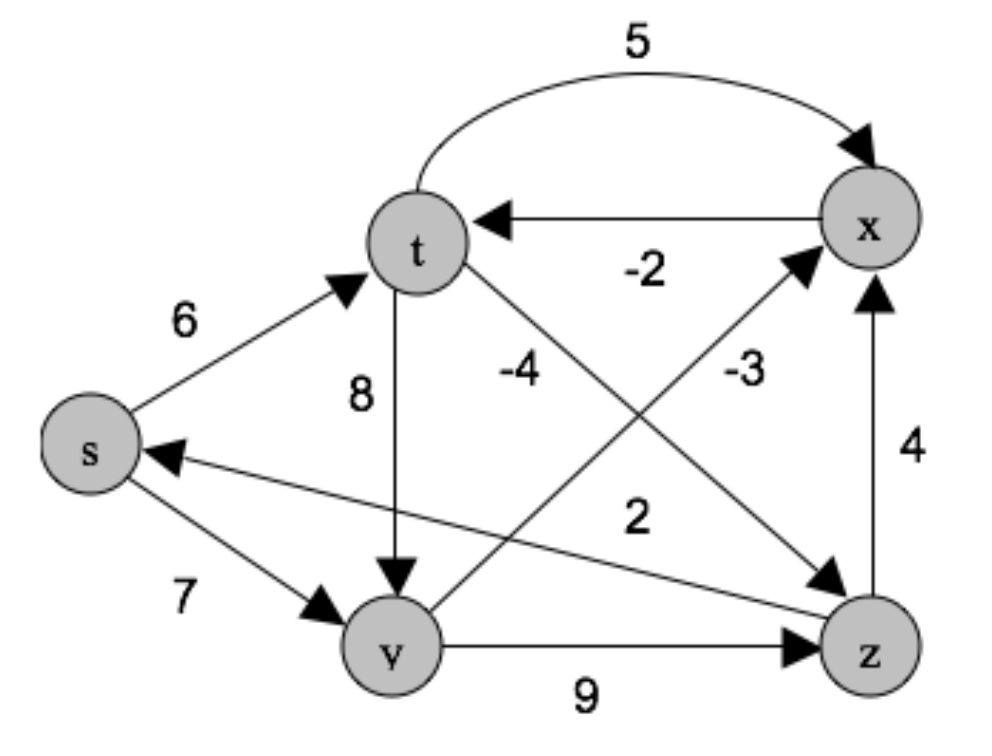